# Synchrony in social interactions

For questions or help email: jin.hyun.cheong.gr@dartmouth.edu Jin Hyun Cheong COSAN Lab PSYC 53

### 1. Examples of synchrony in social interactions.

- 2. Quick tutorial on how to extract and analyze non-verbal features from your videos.
	- Facial expressions: <https://tinyurl.com/openfacecolab>
	- Body poses: <https://tinyurl.com/openposecolab>

### **If you'd like to follow along later...**

1. Enter following url in your browser: https://tinyurl.com/openfacecolab 2. Click the cell after "Install OpenFace", and then click the play button. (You will need to log in to Google)

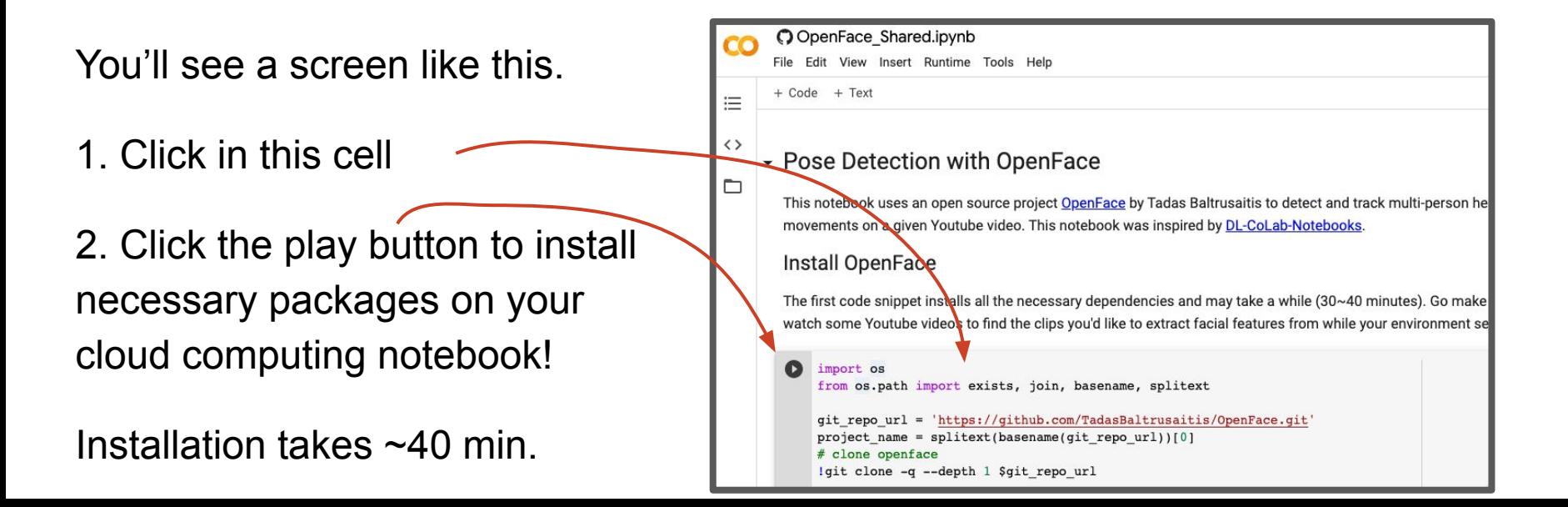

## 1. Examples of synchrony in social interactions.

- 2. Quick tutorial on how to extract and analyze non-verbal features from your videos.
	- Facial expressions
	- Body poses

### For some reason, we take pleasure in synchronizing.

We like dancing together

We like singing together

We like laughing together

We even like to jump together

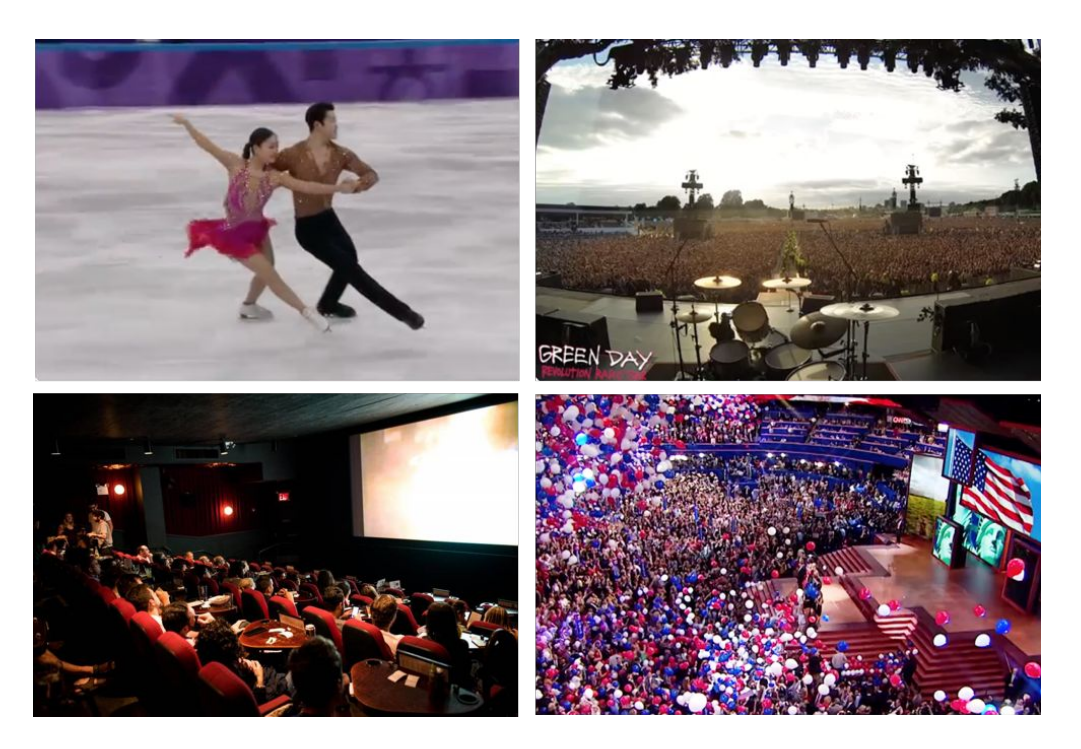

# Why is synchrony important?

Chameleon effect (1999).

Therapist-patient synchrony predicts better clinical outcomes (2011).

Neural, emotion, and movement synchrony predict social connection (2018).

Time-lagged synchrony and social roles (leader-followers; 2015).

But what does synchrony mean?

How do we define synchrony?

### How do we define synchrony?

simultaneous action, development or occurrence

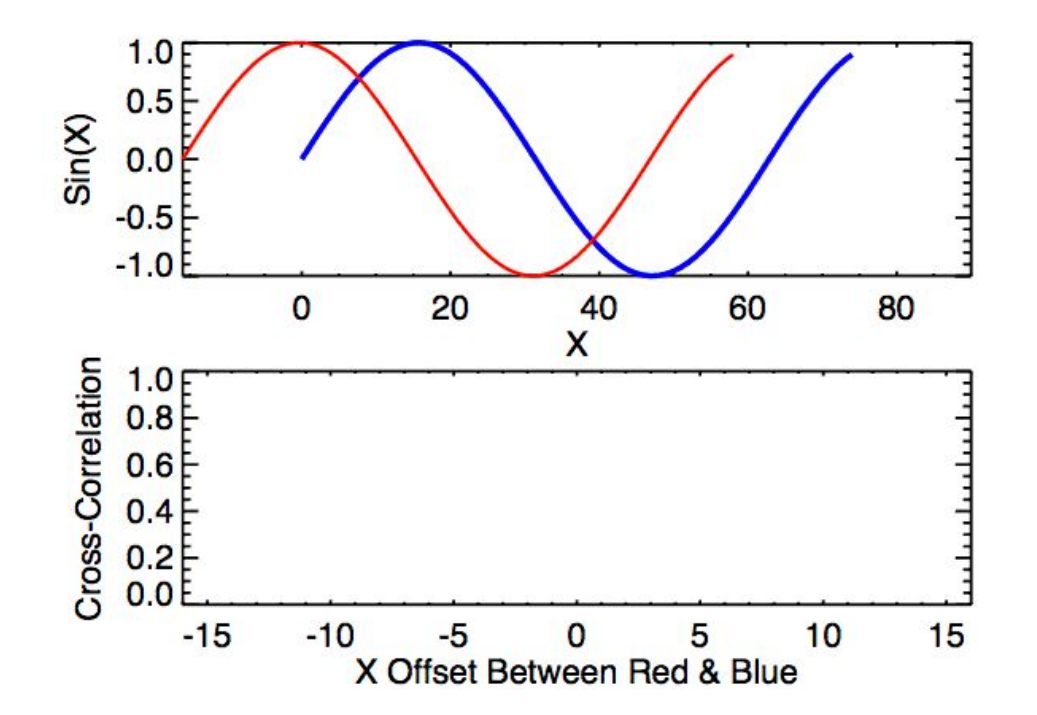

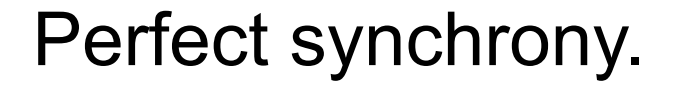

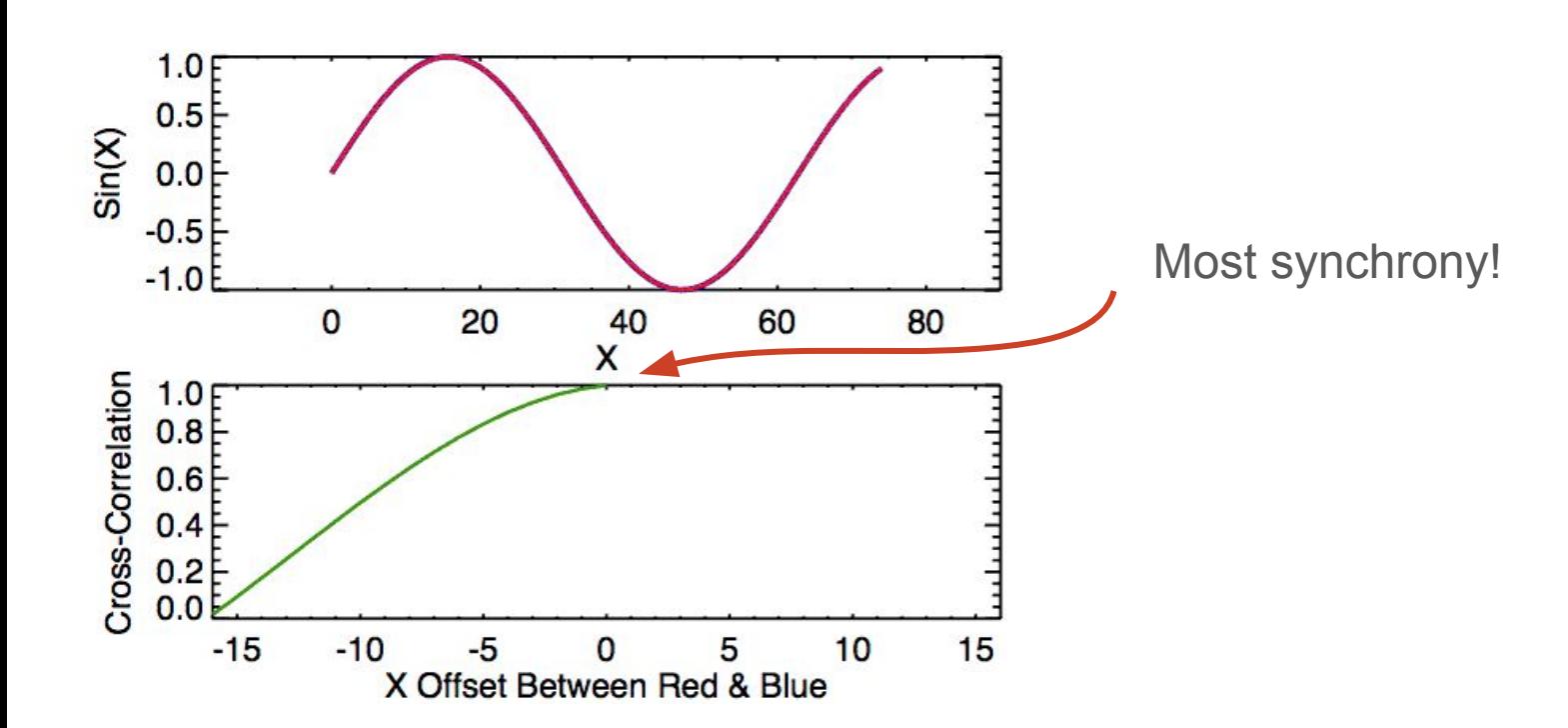

### No synchrony

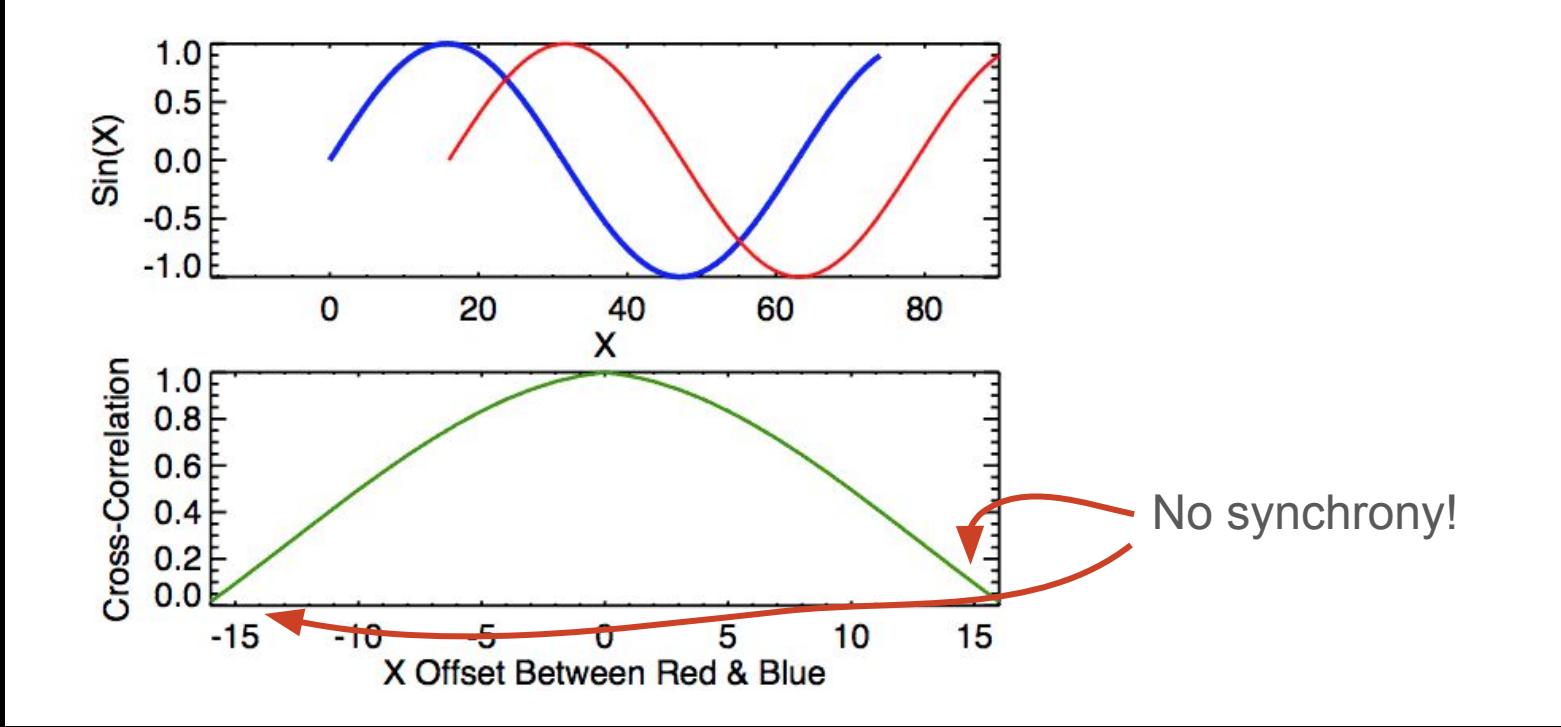

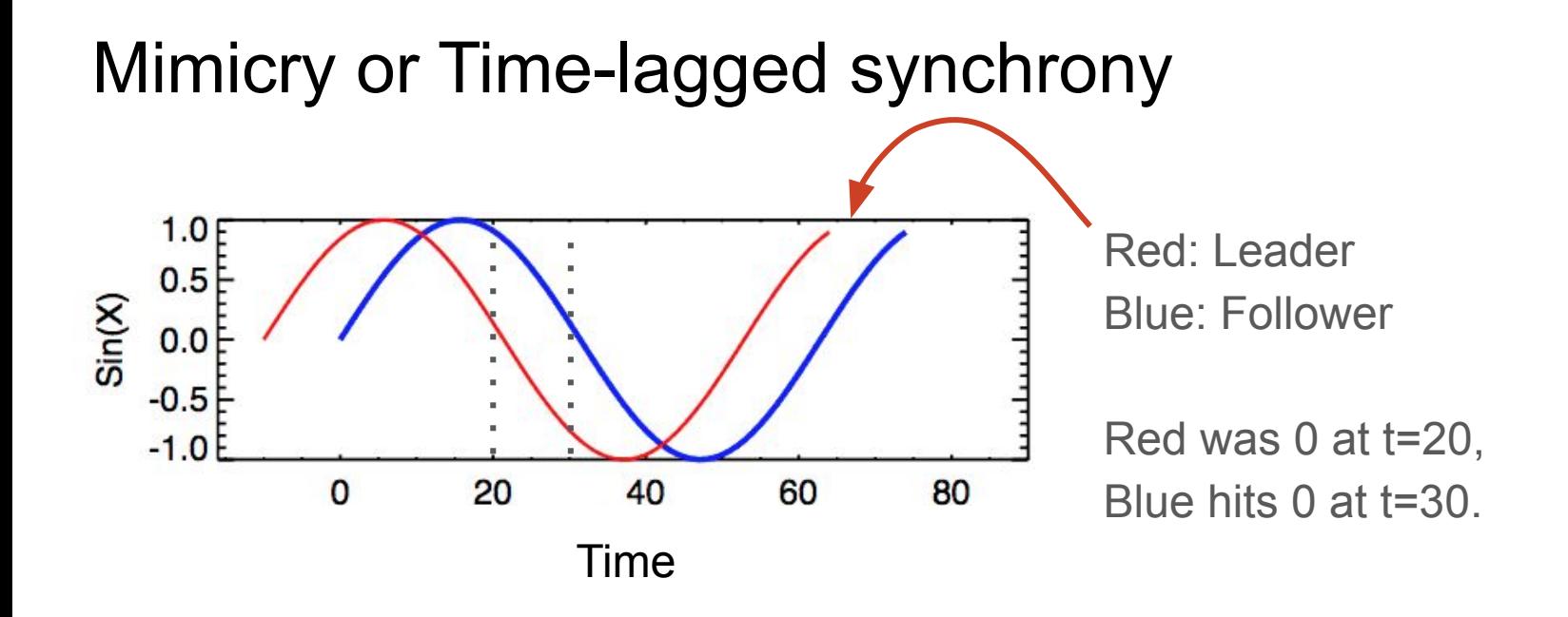

### Where can we measure synchrony?

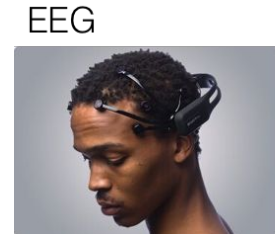

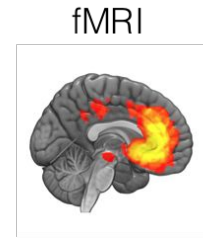

#### Electrodermal Activity (EDA) High Temp Low Temp  $15$

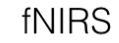

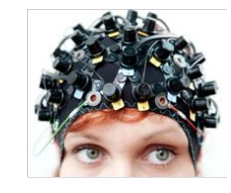

#### Heart Rate (HR)

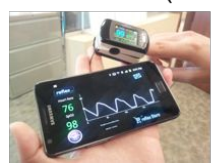

### motion energy

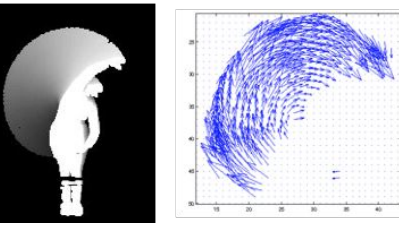

facial expressions

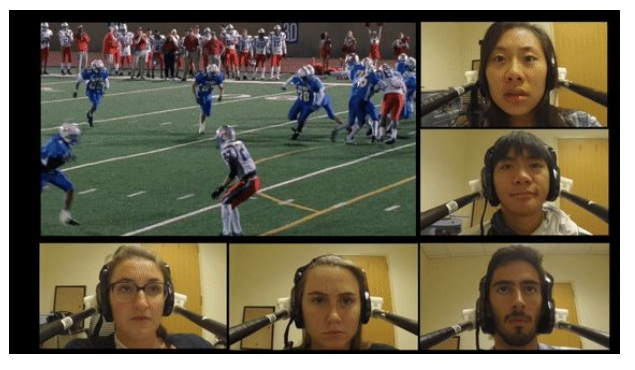

#### body movements

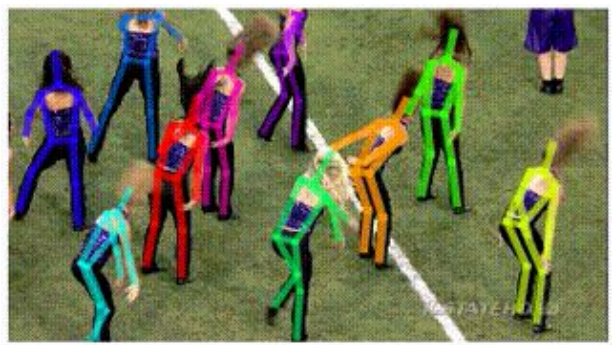

# Why is synchrony important?

### Chameleon effect.

Therapist-patient synchrony predicts better clinical outcomes.

Neural and emotion synchrony predicts social connection.

Time-lagged synchrony can help predict social roles (leader-followers).

Journal of Personality and Social Psychology 1999, Vol. 76, No. 6, 893-910

Copyright 1999 by the American Psychological Association, Inc. 0022-3514/99/\$3.00

### The Chameleon Effect: The Perception-Behavior Link and Social Interaction

#### Tanya L. Chartrand and John A. Bargh New York University

The *chameleon effect* refers to nonconscious mimicry of the postures, mannerisms, facial expressions, and other behaviors of one's interaction partners, such that one's behavior passively and unintentionally changes to match that of others in one's current social environment. The authors suggest that the mechanism involved is the *perception-behavior link*, the recently documented finding (e.g., J. A. Bargh, M. Chen, & L. Burrows, 1996) that the mere perception of another's behavior automatically increases the

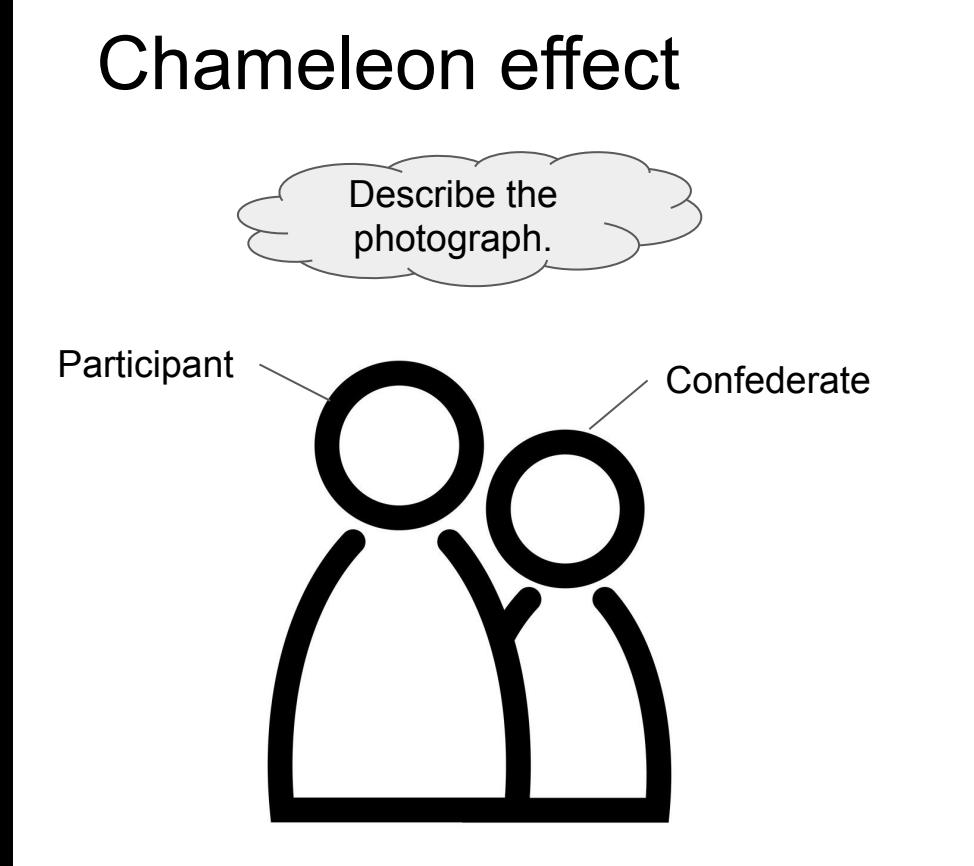

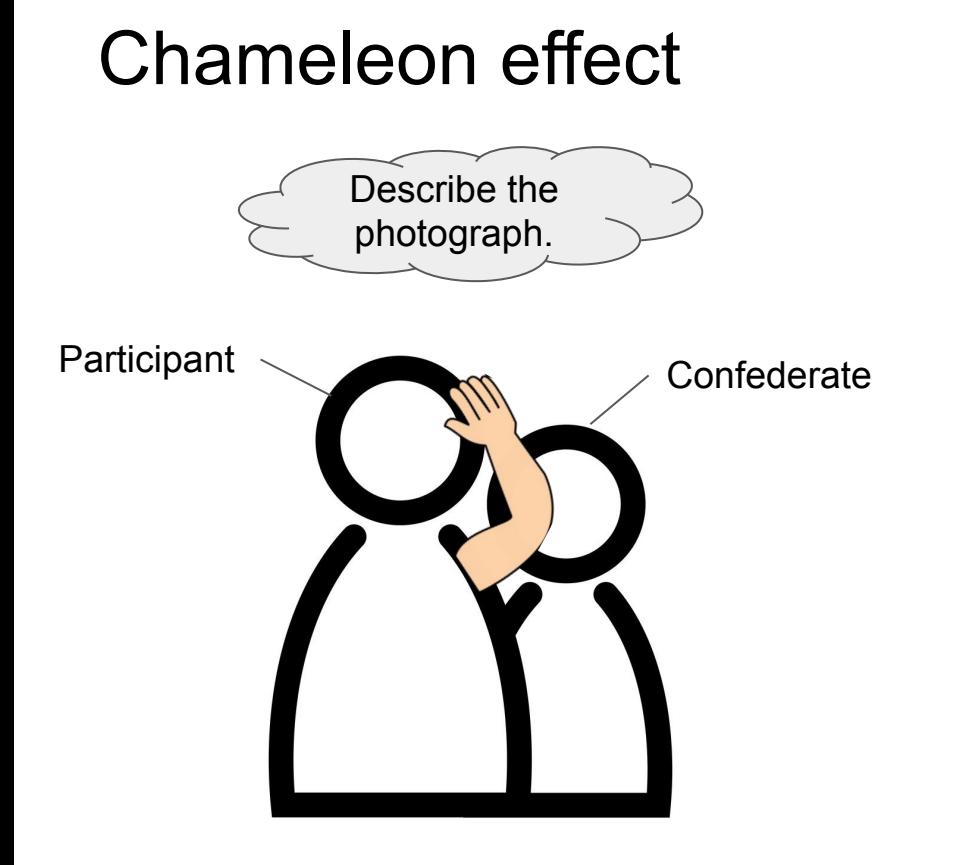

Control Condition

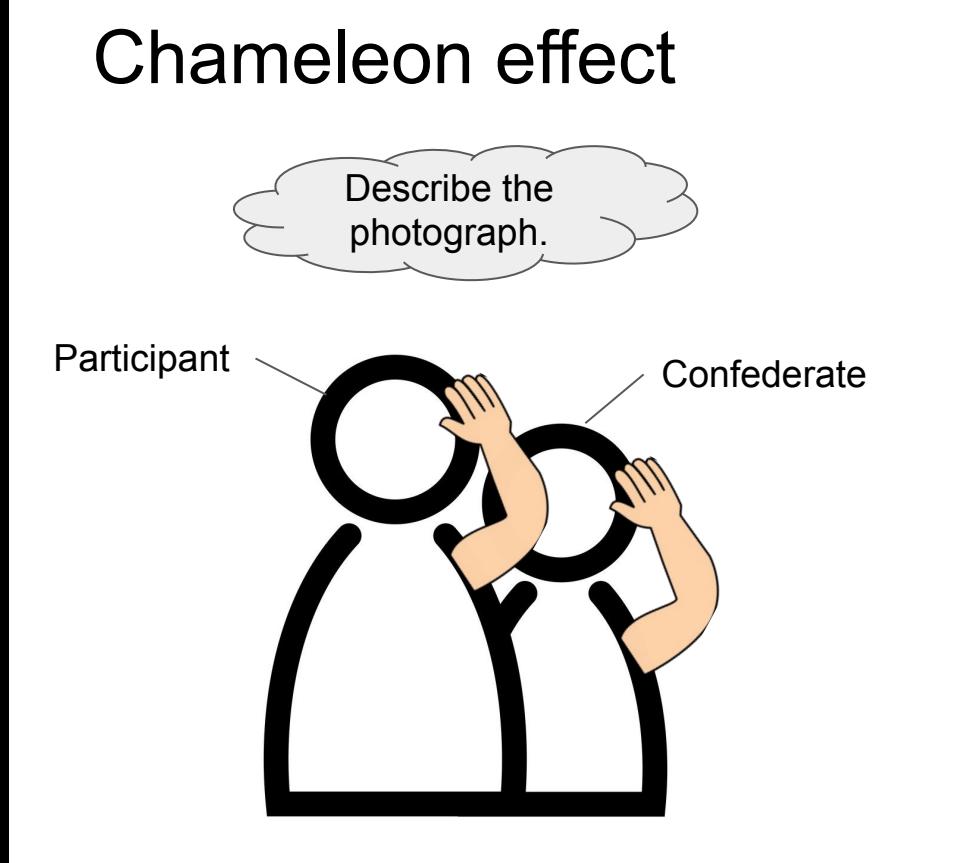

Mimicry Condition

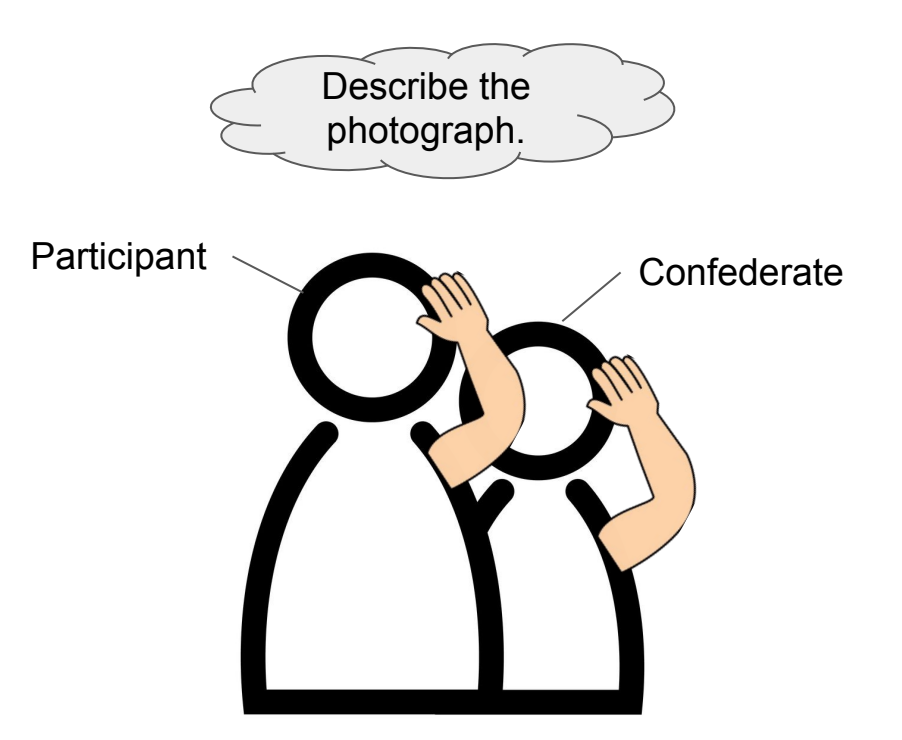

Will participants rate the mimicking confederate more "likable" than non-mimicking confederates (control)?

Will participants rate the interaction more "smooth" for mimicking than non-mimicking confederates (control)?

### Participants rated the mimicking confederate more "likable" than non-mimicking confederates (control).

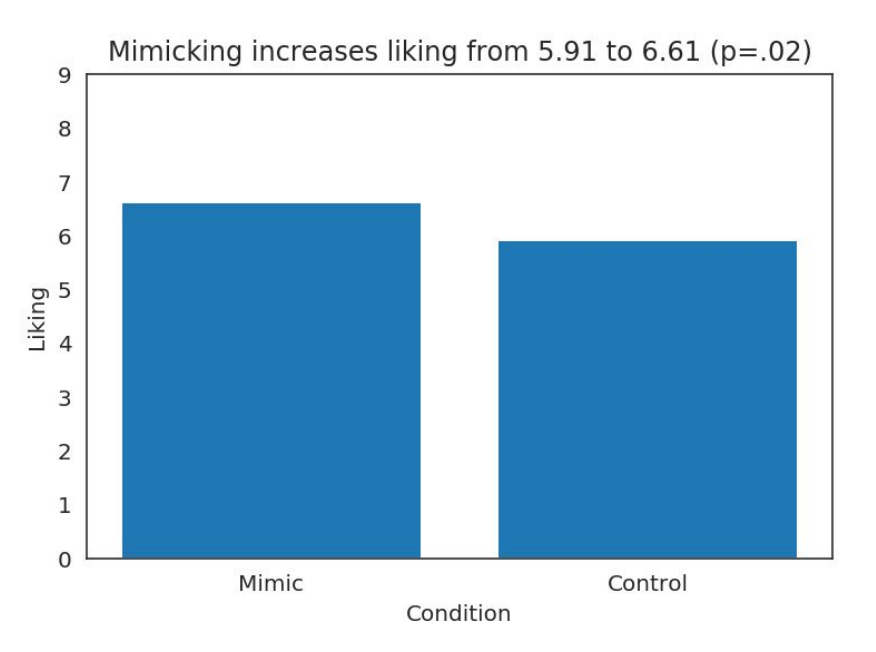

### Participants rated the interaction more "smooth" for mimicking than non-mimicking confederates (control).

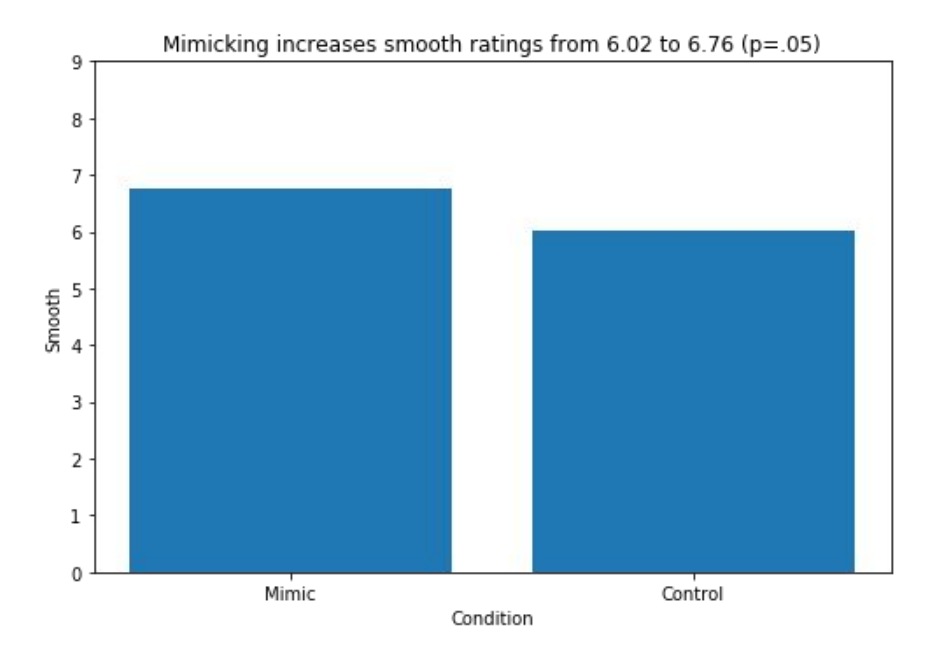

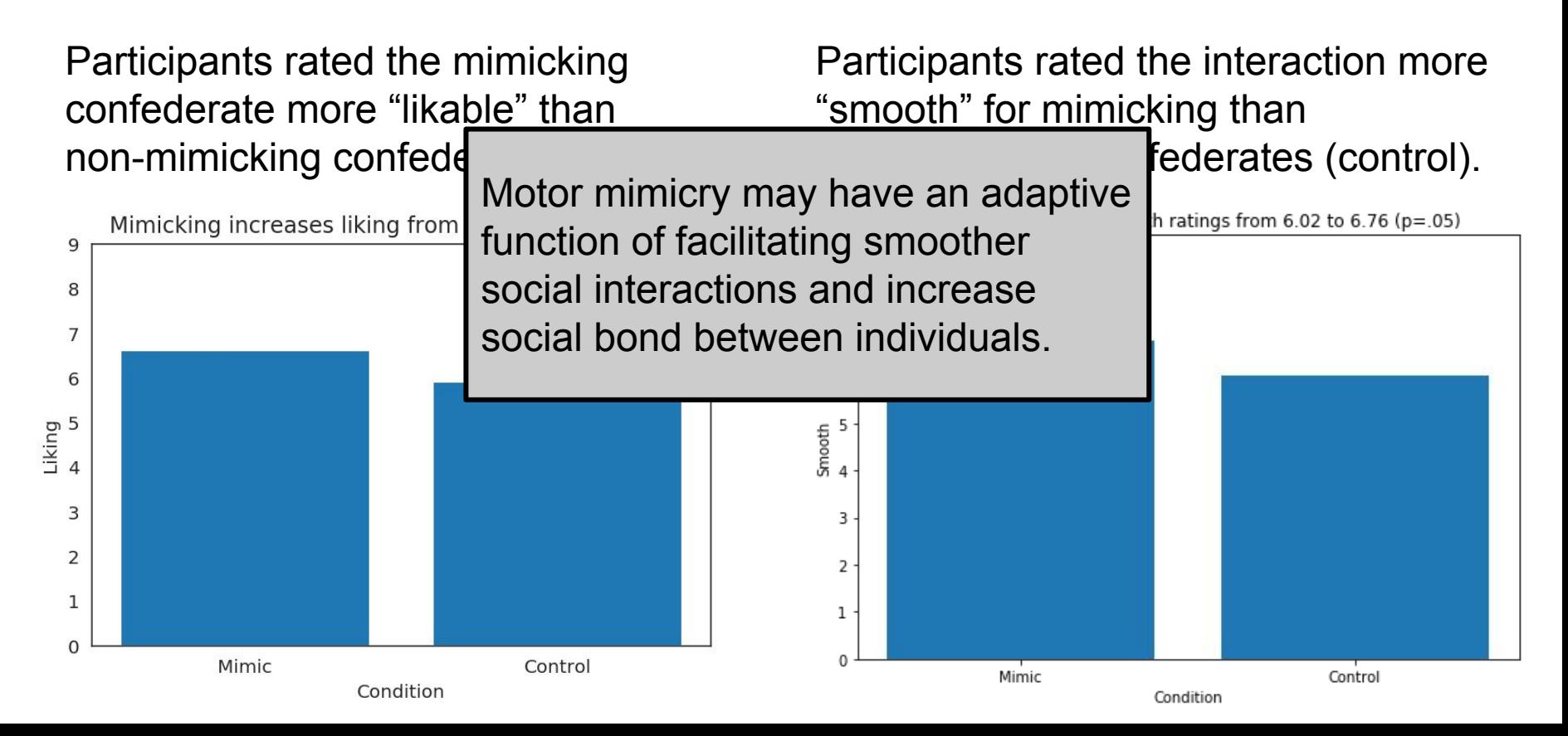

# Why is synchrony important?

Chameleon effect (1999).

### Therapist-patient synchrony predicts better clinical outcomes (2011).

Neural, emotion, and movement synchrony predict social connection (2018).

Time-lagged synchrony and social roles (leader-followers; 2015).

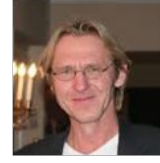

Wolfgang Tschacher

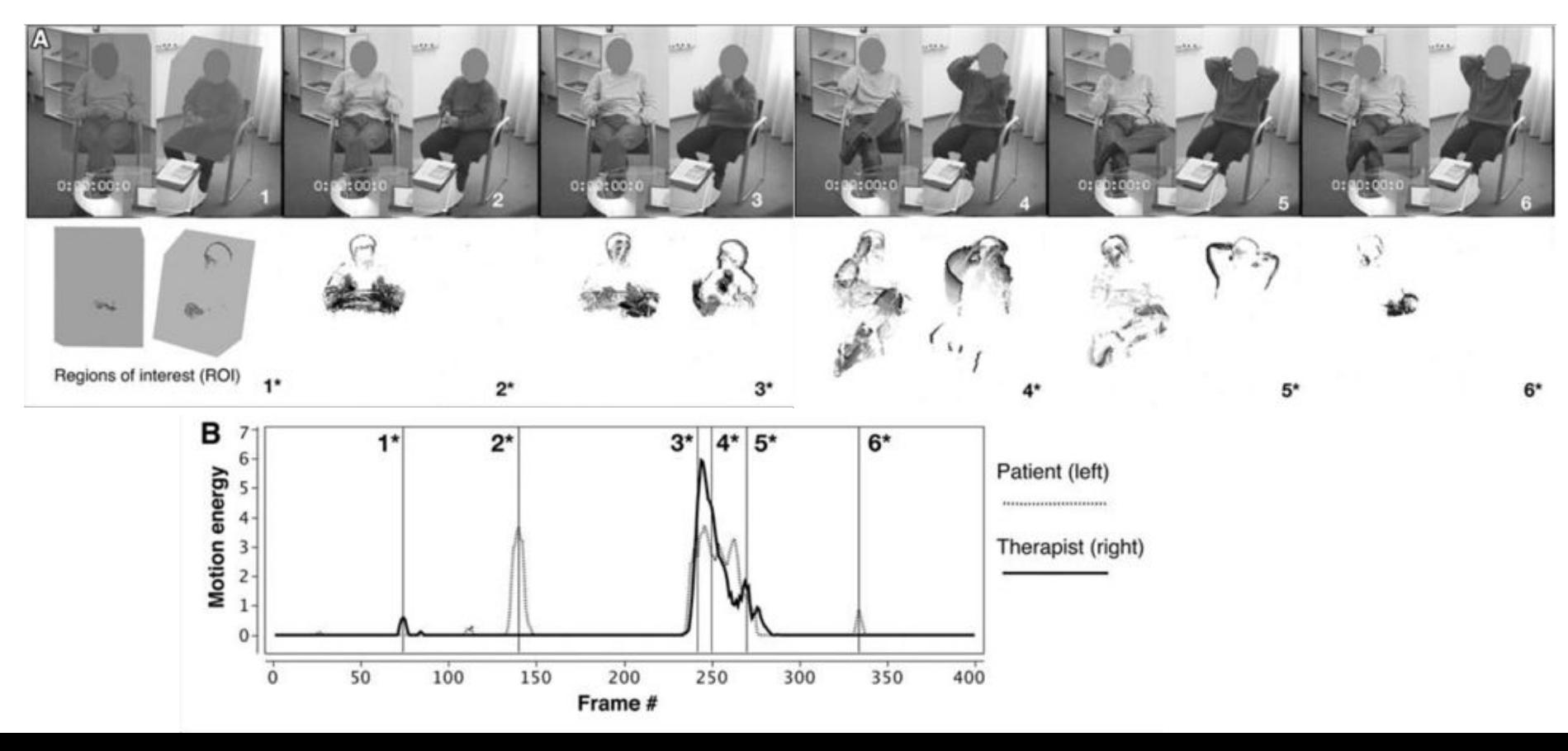

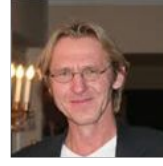

Wolfgang Tschacher

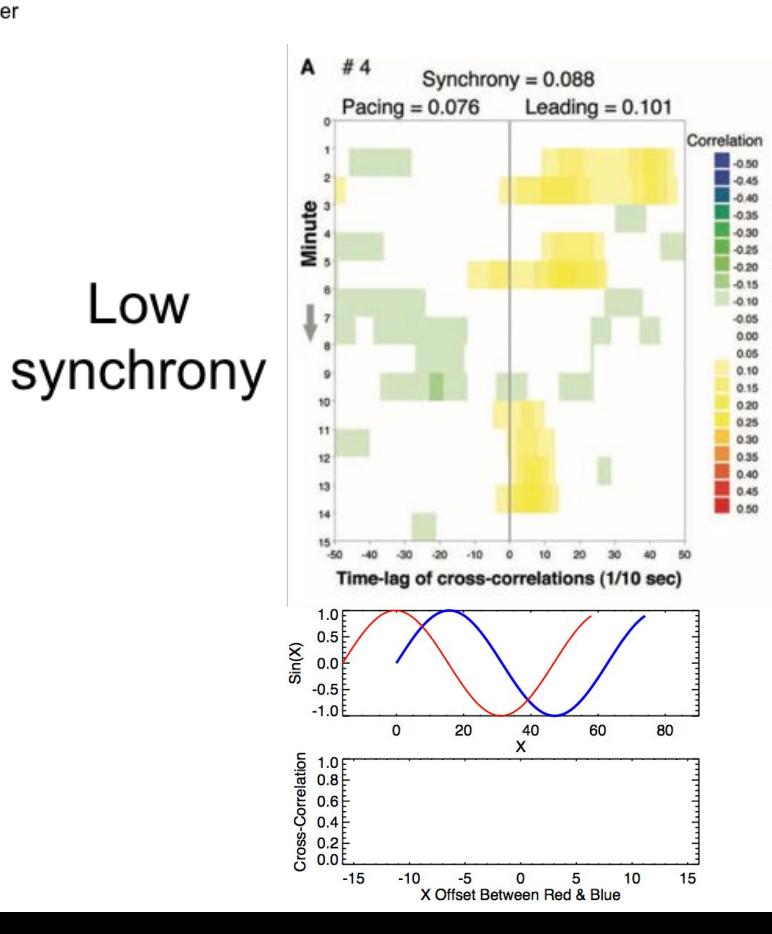

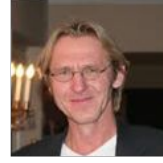

Wolfgang Tschacher

 $A$  #4 #32 Synchrony =  $0.088$ Synchrony =  $0.117$ Pacing =  $0.076$ Leading  $= 0.101$ Pacing  $= 0.096$ Leading  $= 0.137$ Correlation Correlation -0.50  $-0.50$  $-0.45$  $-0.45$  $-0.40$  $-0.40$ Minute Minute  $-0.35$  $-0.35$  $-0.30$  $-0.30$  $-0.25$  $-0.25$  $-0.20$  $-0.20$  $-0.15$  $-0.15$ Low  $-0.10$  $-0.10$  $-0.05$  $-0.05$ 0.00 0.00 synchrony 0.05  $0.05$ 0.10  $0.10$ 0.15  $0.15$ 0.20 0.20 0.25 0.25 11 0.30 0.30 0.35 0.35  $12$  $0.40$ 0.40 0.45  $0.45$  $\overline{\phantom{a}}$  0.50 0.50  $-10$  $\dot{10}$  $\infty$  $50<sub>0</sub>$  $-10$  $50$  $-50$  $^{20}$ Time-lag of cross-correlations (1/10 sec) Time-lag of cross-correlations (1/10 sec) B Quality of relationship  $\mathbf{3}$ #4  $2.5 -$ Therapist's rating  $\overline{2}$ ----------#32  $1.5 -$ Patient's rating  $0.5$ ö.  $10$ 15  $20$  $25$ з'n 3h

Session #

### High synchrony

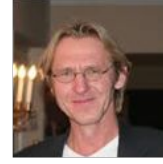

Wolfgang Tschacher

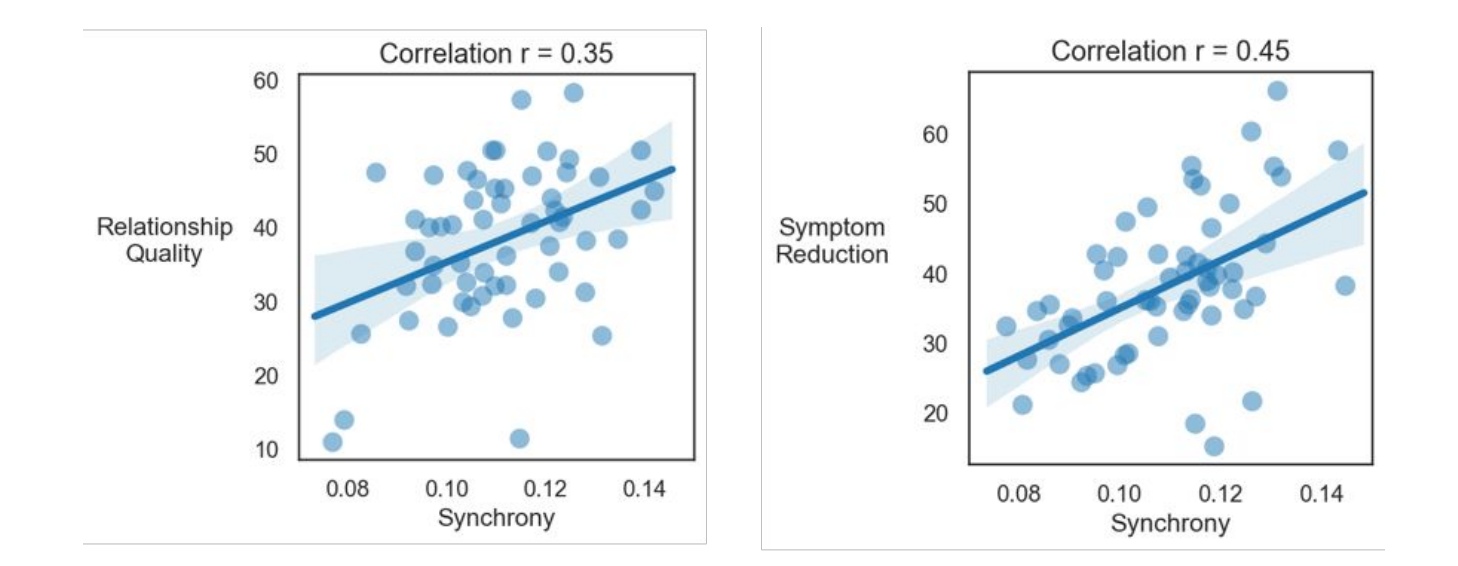

Higher doctor-patient synchrony predicts better relationships and therapy outcomes.

# Why is synchrony important?

Chameleon effect.

Therapist-patient synchrony predicts better clinical outcomes.

### Neural and emotion synchrony predicts social connection.

Time-lagged synchrony can help predict social roles (leader-followers).

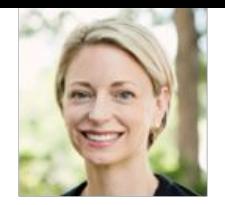

279 Tuck student friendship network 42 scanned in fMRI watching various video clips Synchrony of neural activity Close friends

Thalia Wheatley

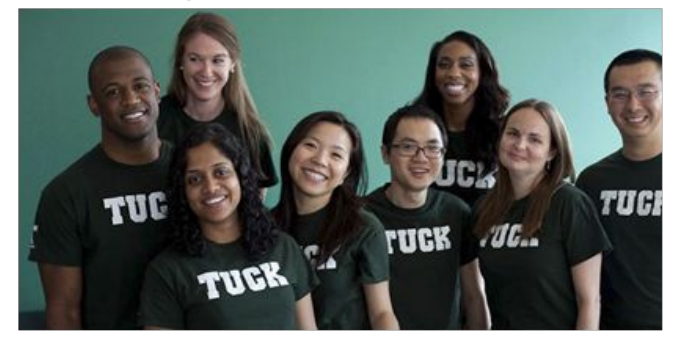

Network measured in November

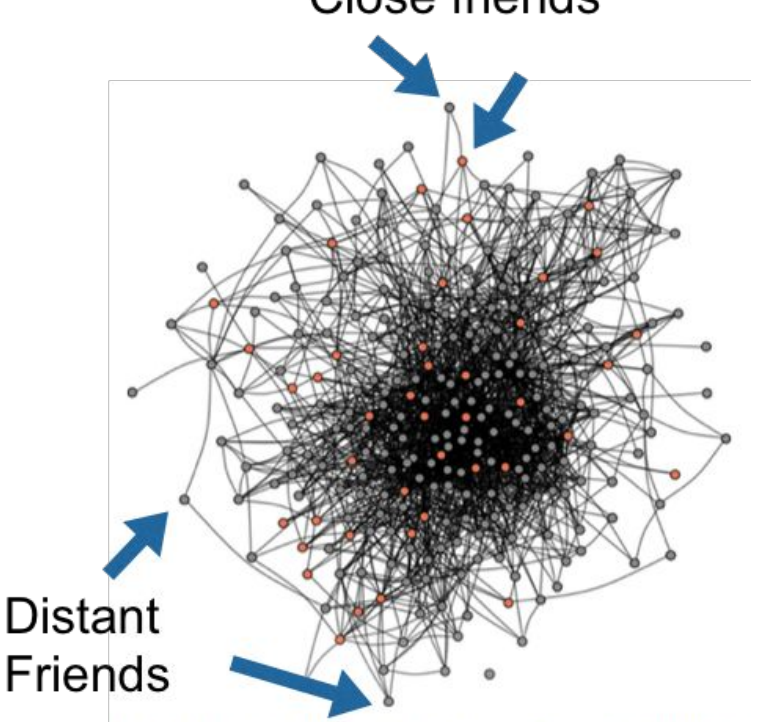

Fig. 1 Social network. The social network of an entire cohort of first-year graduate students was reconstructed based on a survey completed by all students in the cohort ( $N = 279$ ; 100% response rate). Nodes indicate students; lines indicate mutually reported social ties between them. A subset of students (orange circles;  $N = 42$ ) participated in the fMRI study

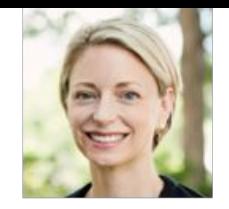

279 Tuck student friendship network 42 scanned in fMRI watching various video clips Synchrony of neural activity

Thalia Wheatley

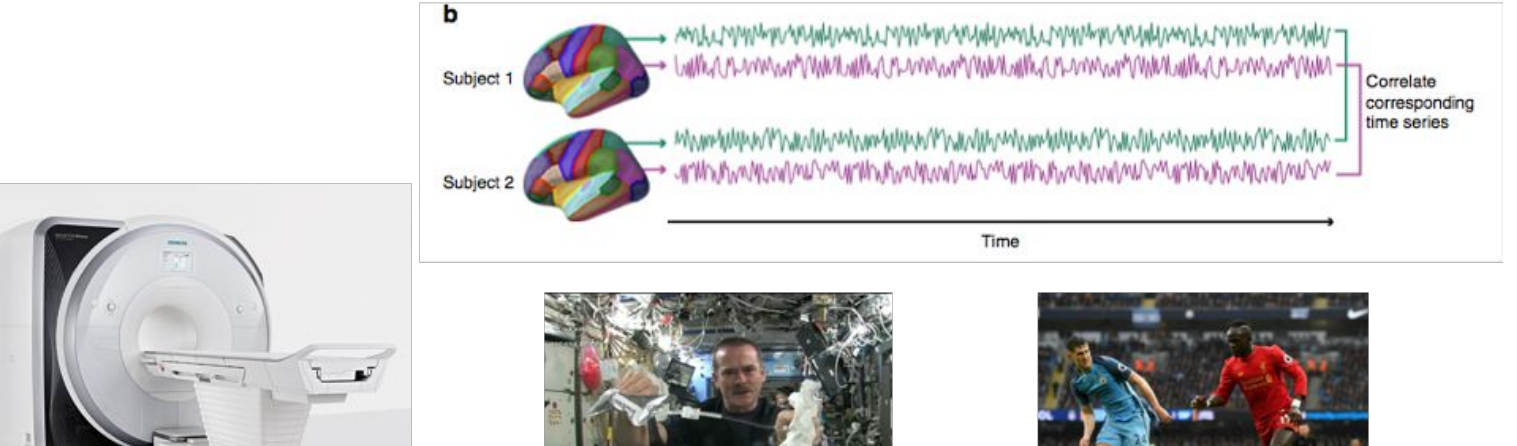

fMRI collected next February (3 months after network response collected)

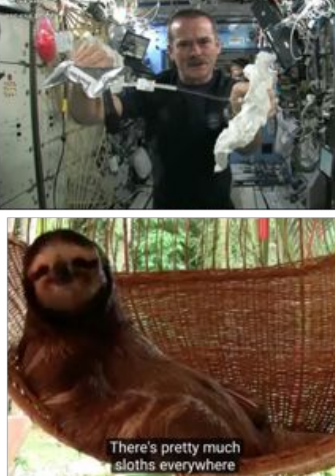

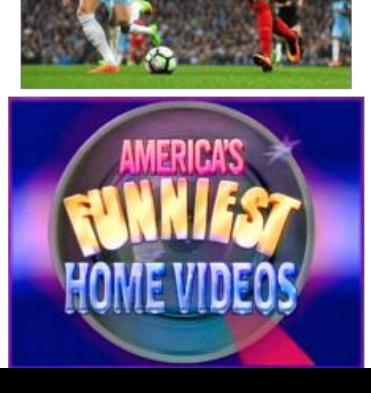

Example of videos used in study

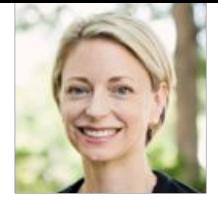

279 Tuck student friendship network 42 scanned in fMRI watching various video clips Synchrony of neural activity

Thalia Wheatley

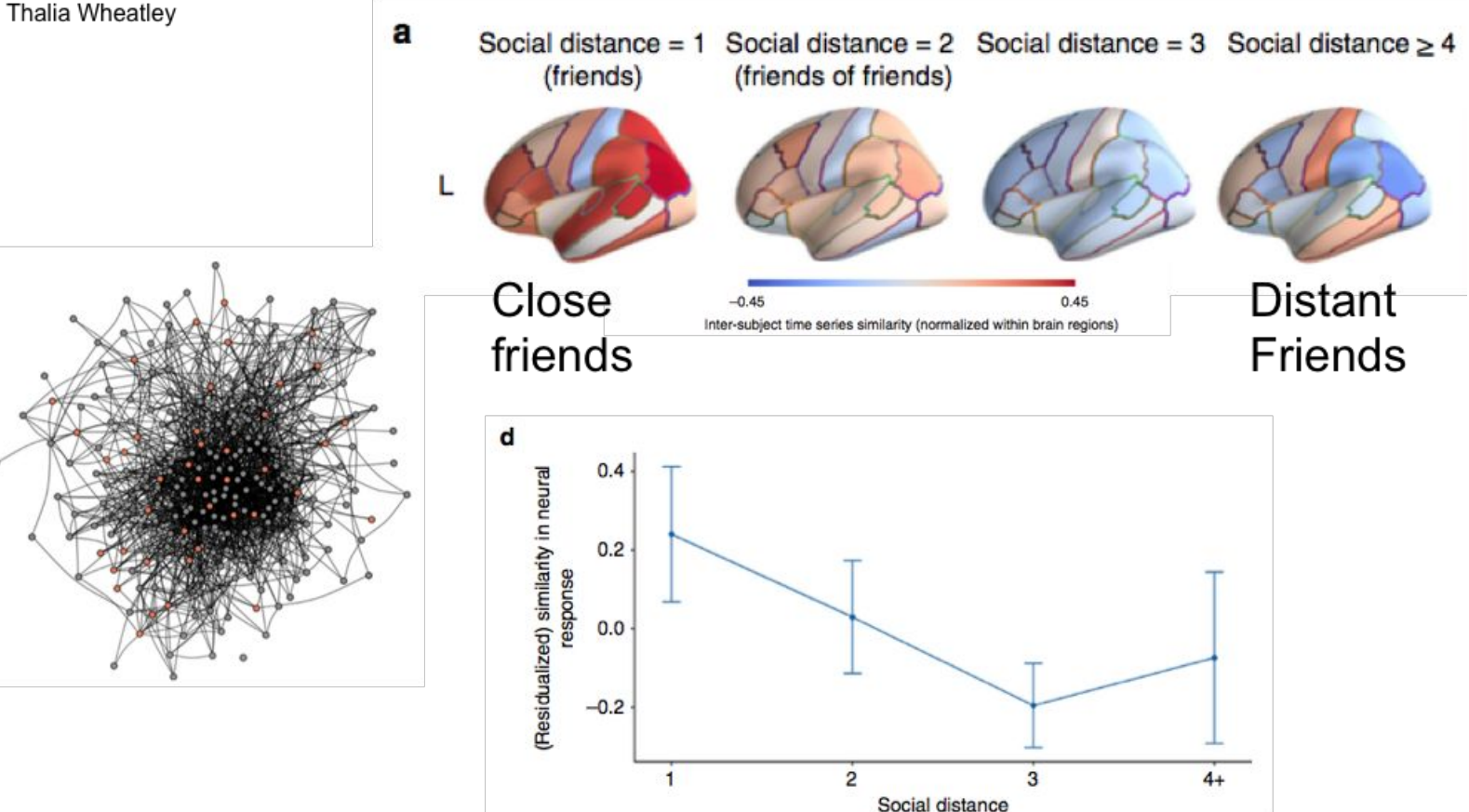

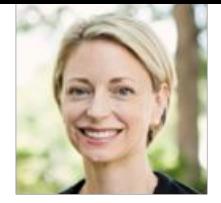

Thalia Wheatlev

a

279 Tuck student friendship network 42 scanned in fMRI watching various video clips Synchrony of neural activity

> Social distance = 1 Social distance = 2 Social distance = 3 Social distance  $> 4$ (friends) (friends of friends)

> > ltant

bnds

Neural response to video clips watched alone are more similar between close friends than distant friends.

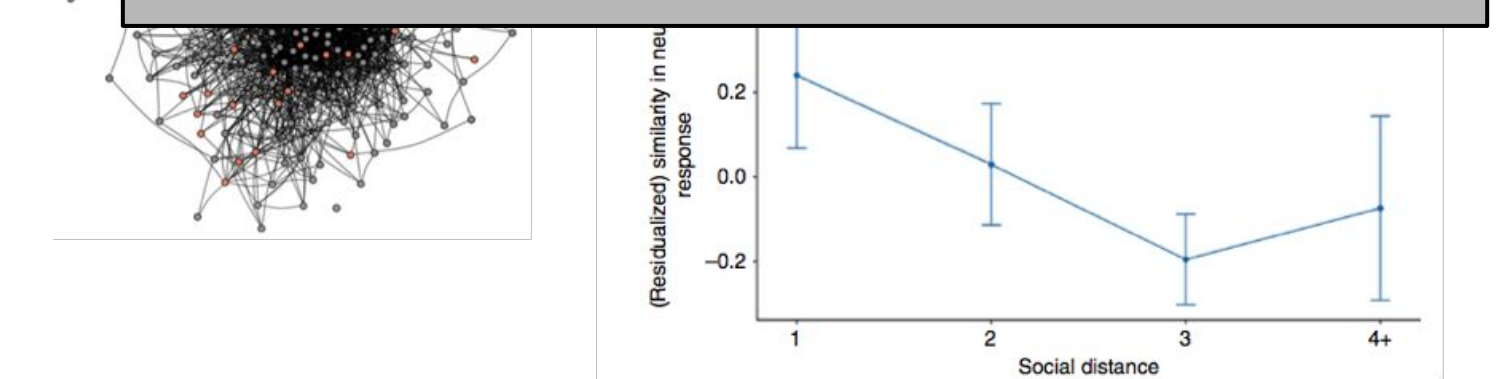

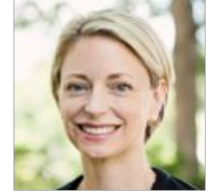

Thalia Wheatlev

a

279 Tuck student friendship network 42 scanned in fMRI watching various video clips Synchrony of neural activity

> Social distance = 1 Social distance = 2 Social distance = 3 Social distance  $> 4$ (friends) (friends of friends)

> > hnt

hds

 $\mathbin{\mathbb I}$  What hannens in a natural setting where you are more part in a nature seemight that get distant francos de What happens in a natural setting where you watch videos with another person?

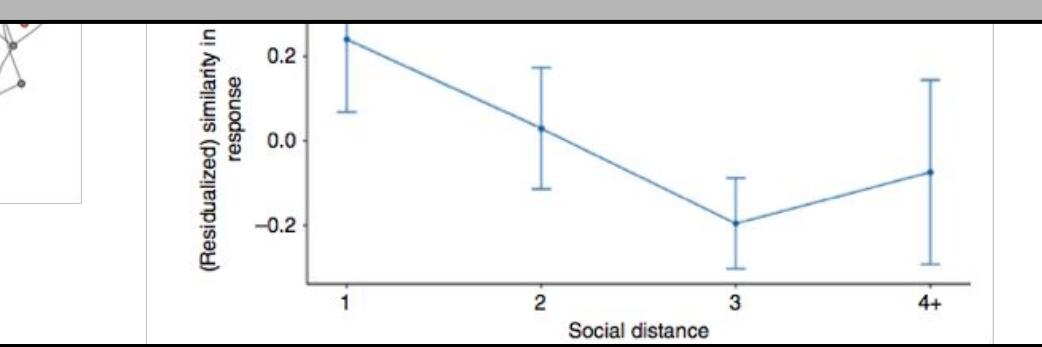

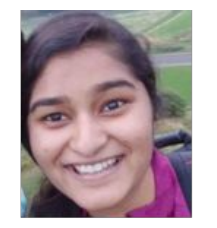

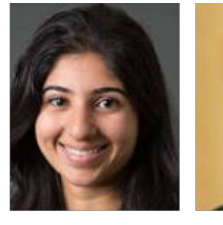

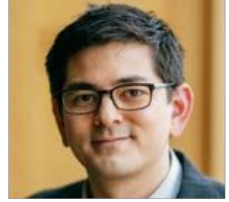

Luke Chang

#### Sushmita Sadhukha

Zainab Molani

### Synchrony of emotions through facial expressions

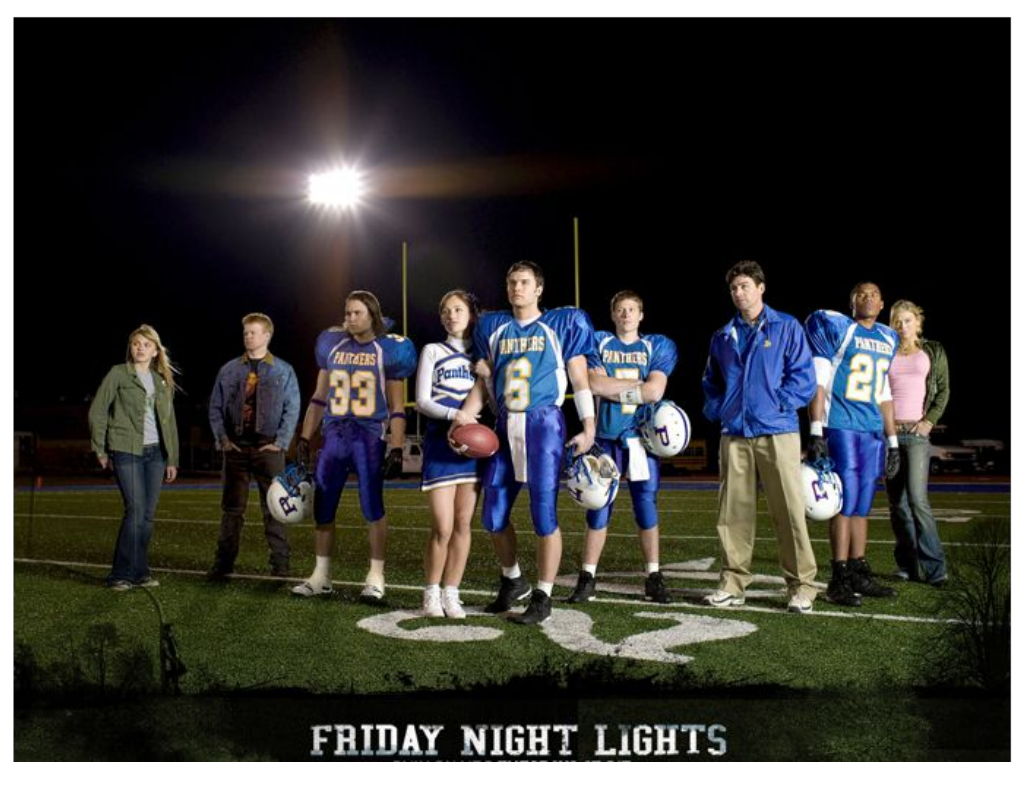

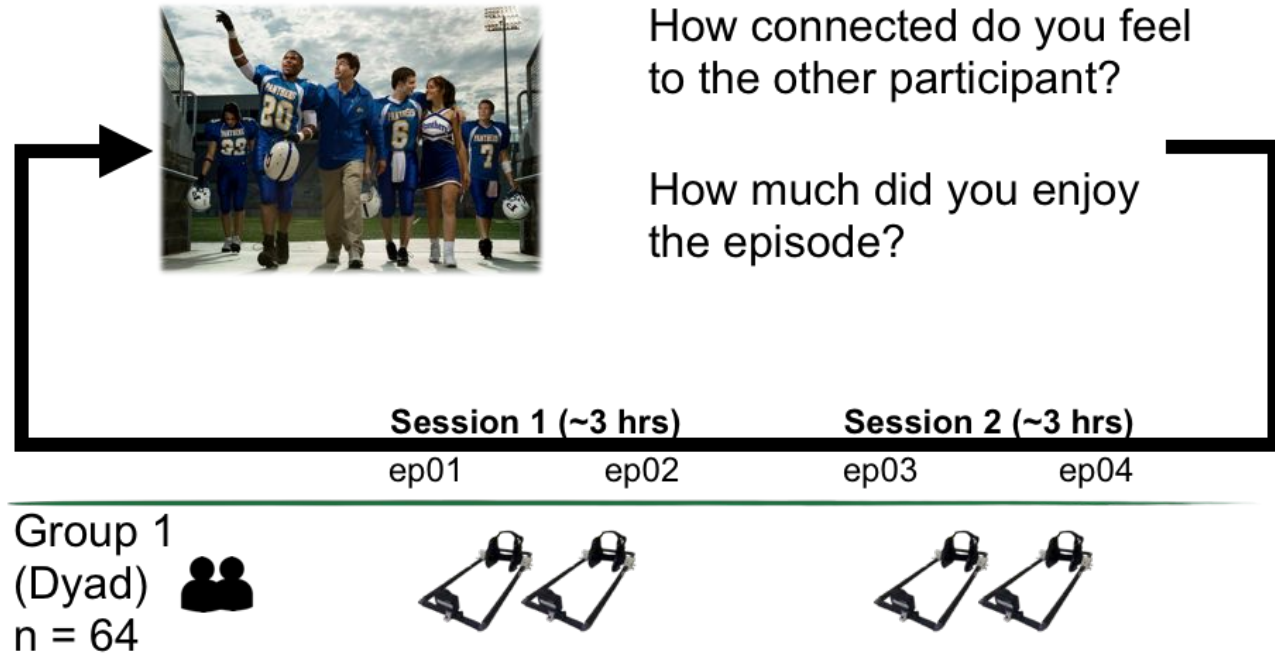

Can we predict their connection from their emotional reactions?

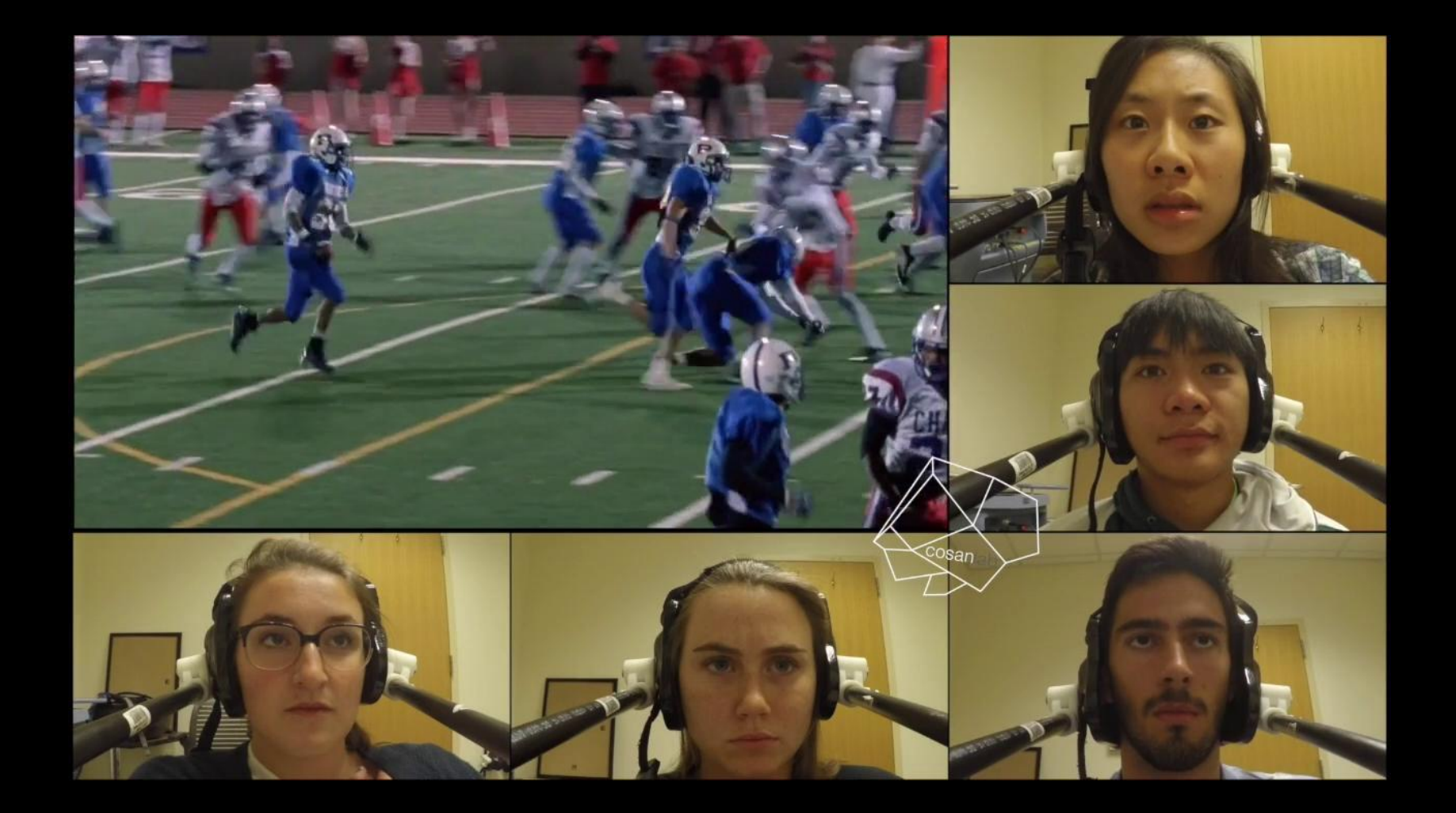

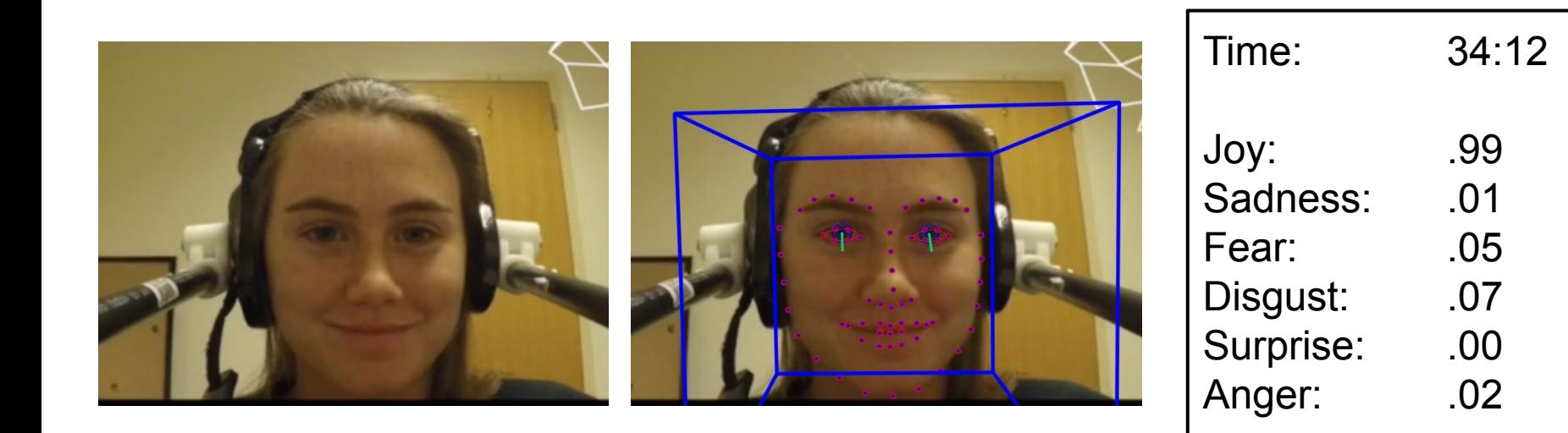

Synchrony of Dyad Pairs

#### Joy Facial Expressions

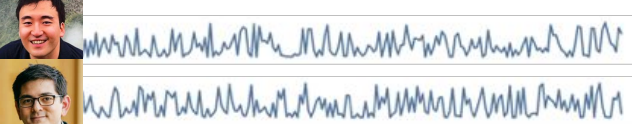

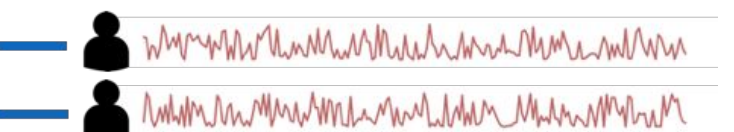

Time

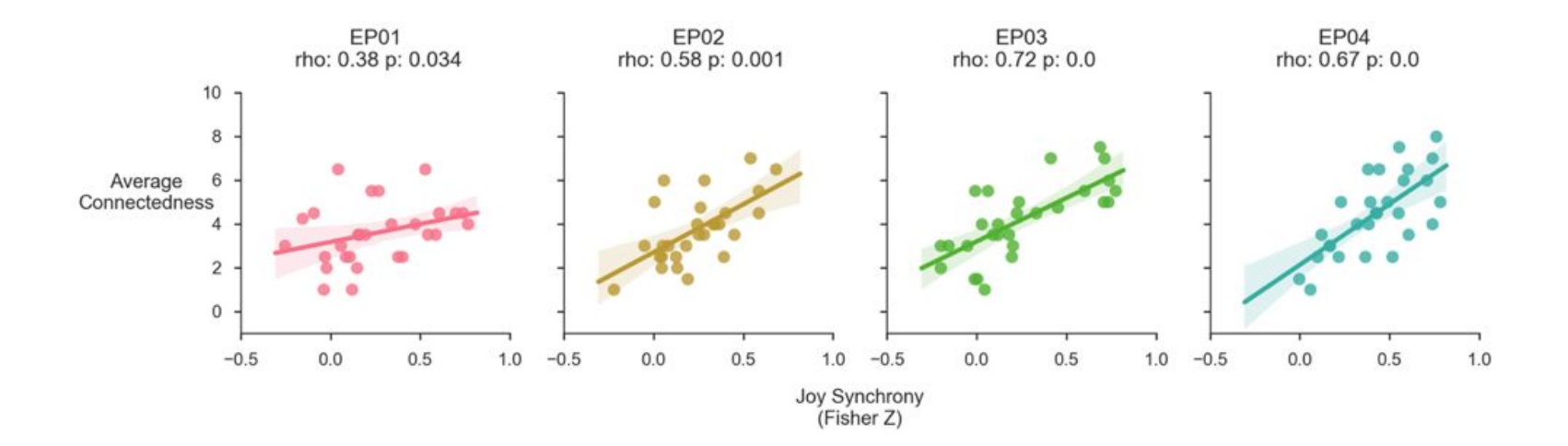

EP01 EP02 EP03 EP04 rho: -0.14 p: 0.233 rho: -0.05 p: 0.38 rho: - 0.19 p: 0.16 rho: 0.35 p: 0.035  $10$ 8 Average<br>Enjoyment  $6\phantom{1}6$ ..  $\overline{4}$  $2 +$  $1.0 -0.5$  $-0.5$  $0.0$  $0.5$  $1.0$  $-0.5$  $0.0$  $0.5$  $0.0$  $0.5$  $1.0$  $-0.5$  $0.0$  $0.5$  $1.0$ Joy Synchrony (Fisher Z)

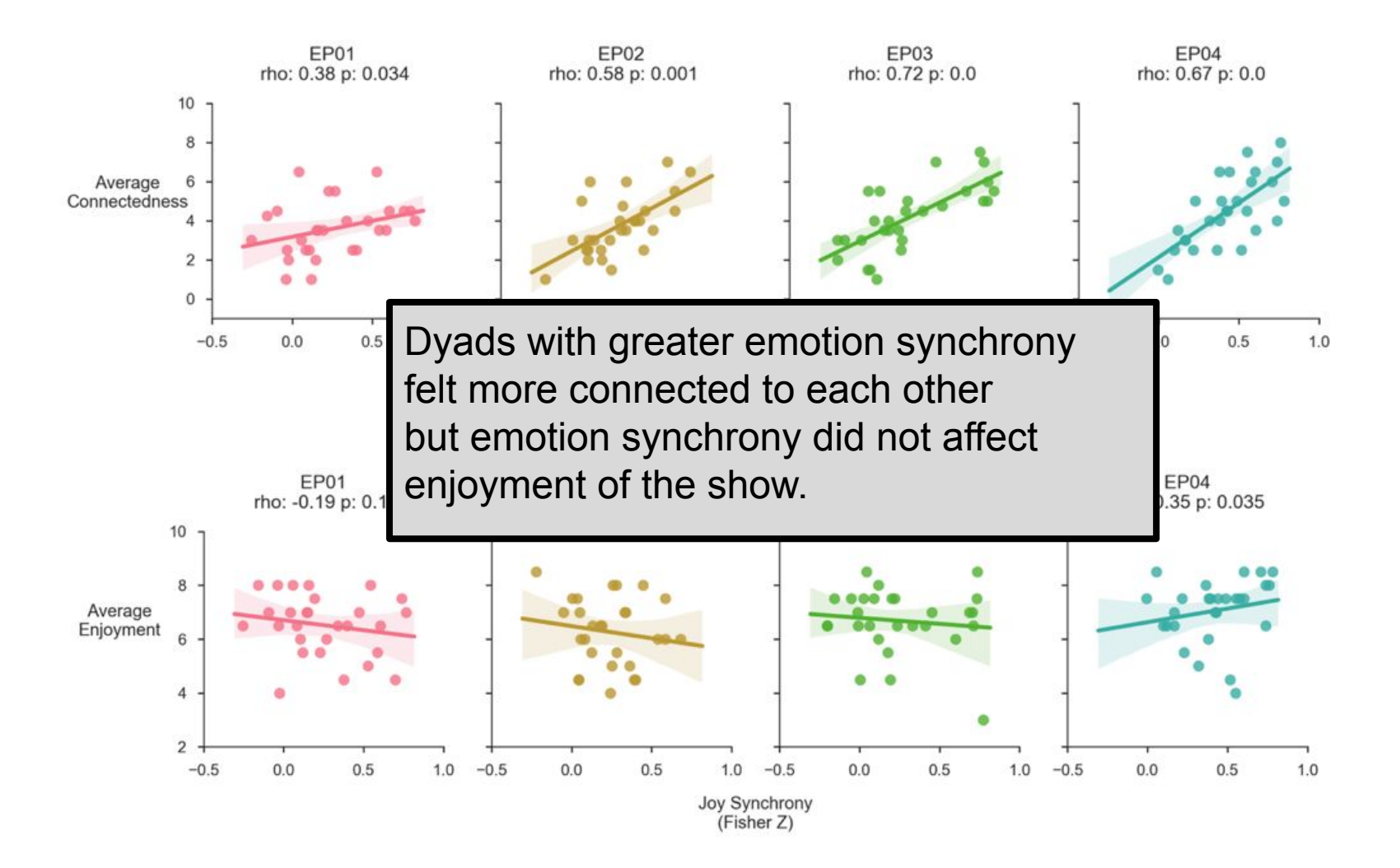

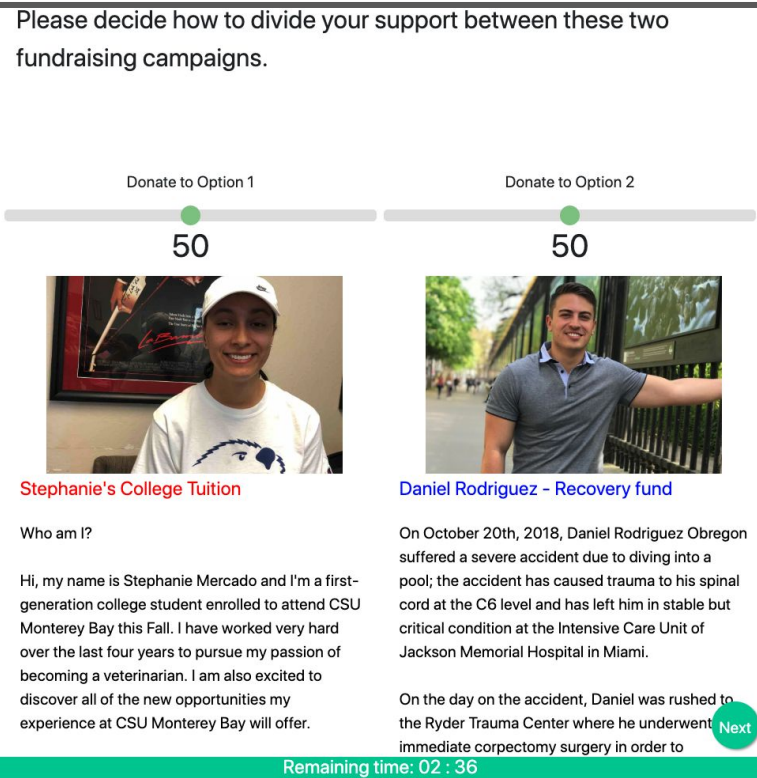

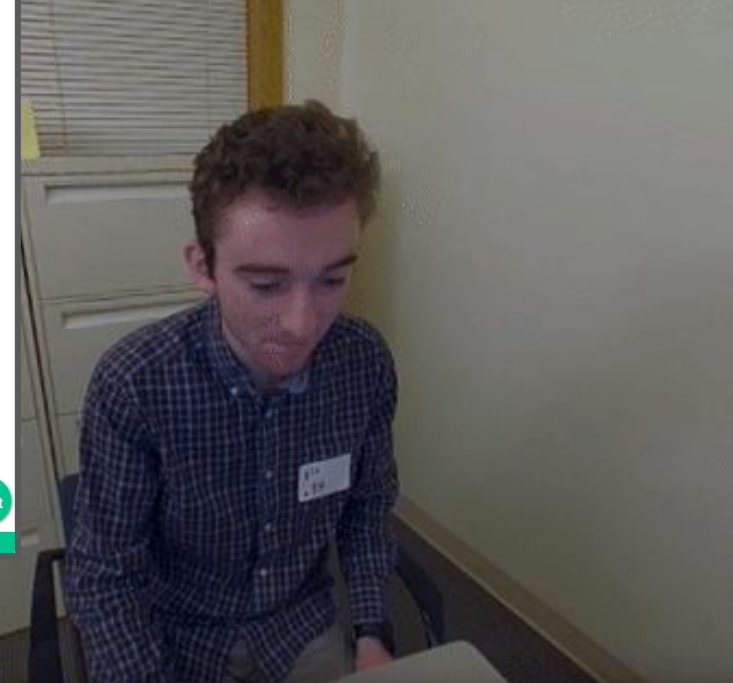

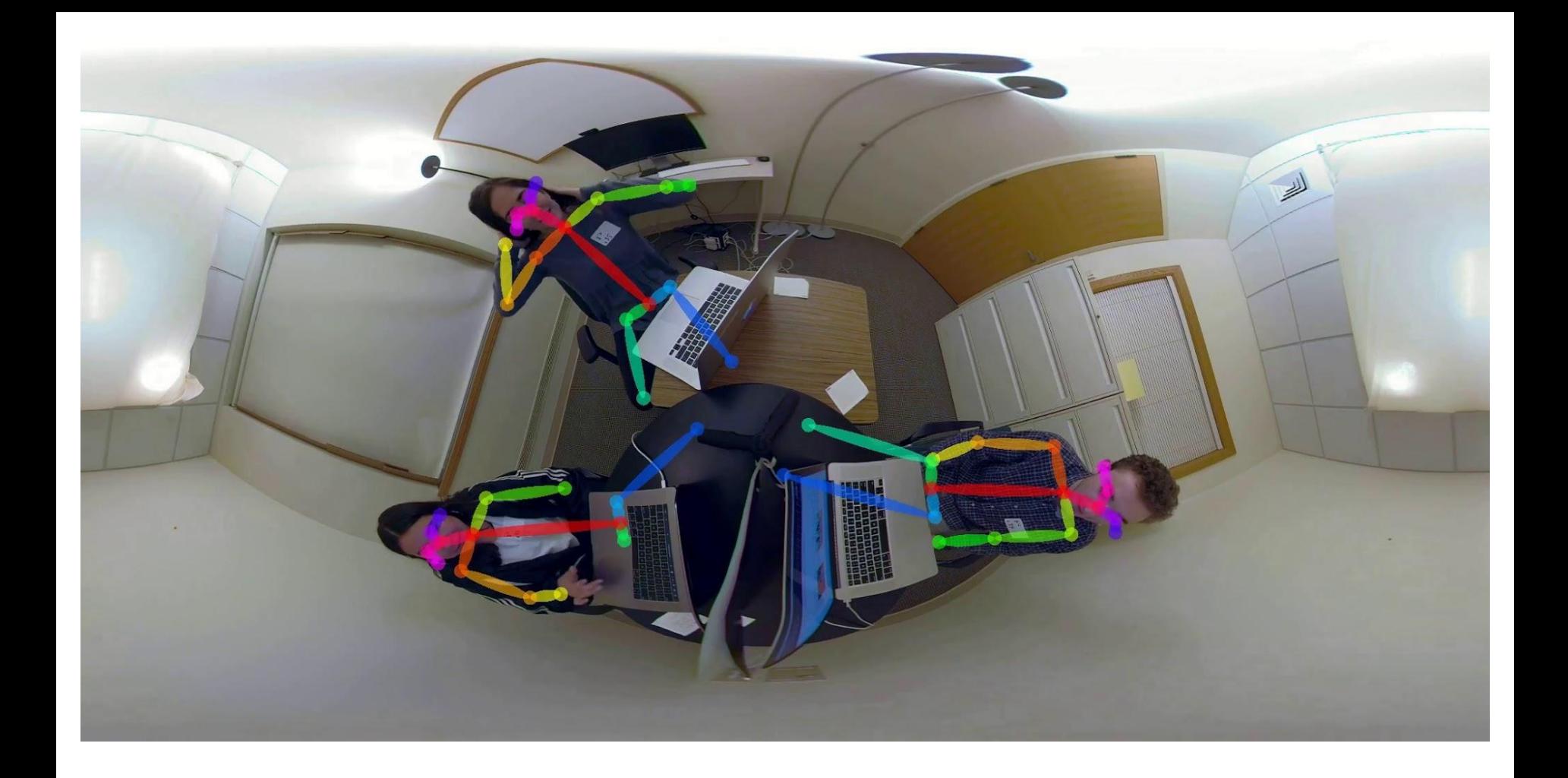

### Is social connection driven by pose synchrony?

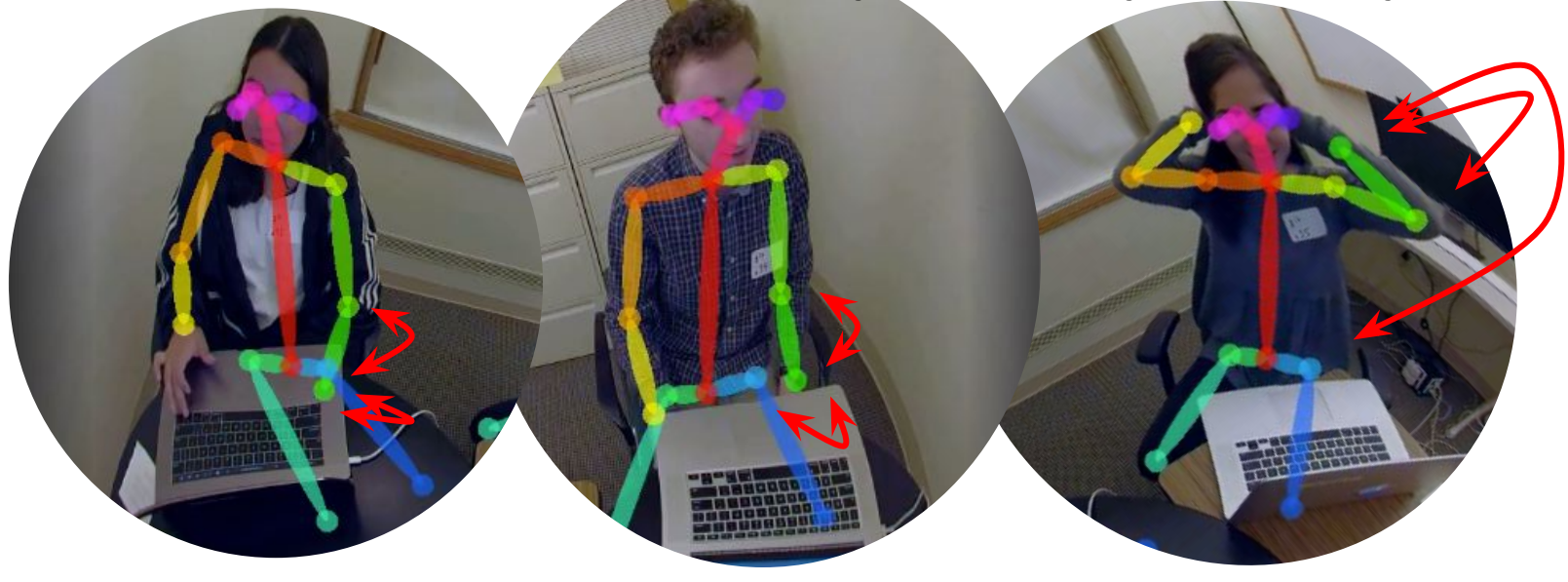

Moment-to-moment Pose Similarity Between Participants  $1.0$  $0.8$ Pose Similarity<br>C<sub>2</sub> C<sub>2</sub> C<sub>2</sub>  $0.2$ g37s108 g37s109 g37s108\_g37s110 g37s109\_g37s110  $0.0$ 90.90 04:70 20:49 25:00 29.70 16:40 28:20 12.30 Time

### Is social connection driven by pose synchrony?

Pose Sim X Avg Conn r: 0.22, p: 0.031

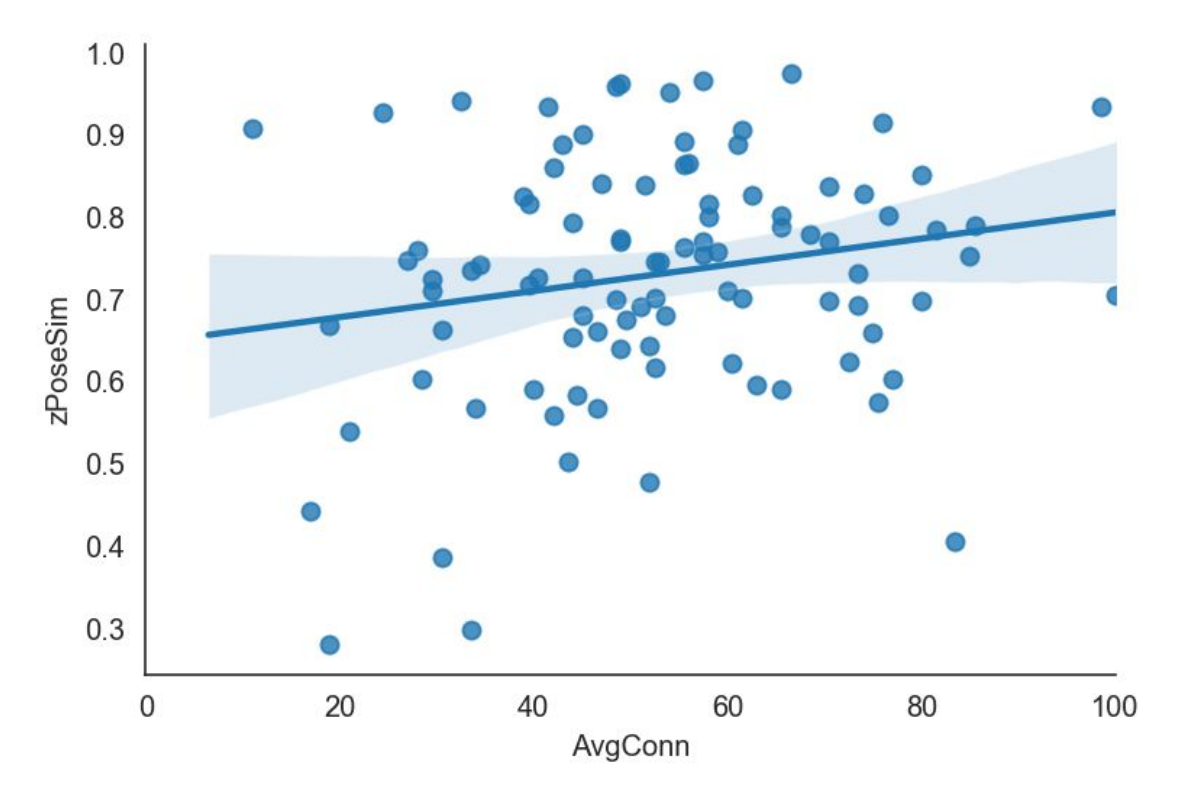

# Why is synchrony important?

Chameleon effect.

Therapist-patient synchrony predicts better clinical outcomes.

Neural and emotion synchrony predicts social connection.

Time-lagged synchrony can help predict social roles (leader-followers).

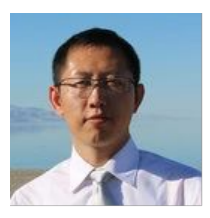

#### Neural synchrony in discussions

Chunming Lu

Leaderless **Group Discussion** 5 minutes

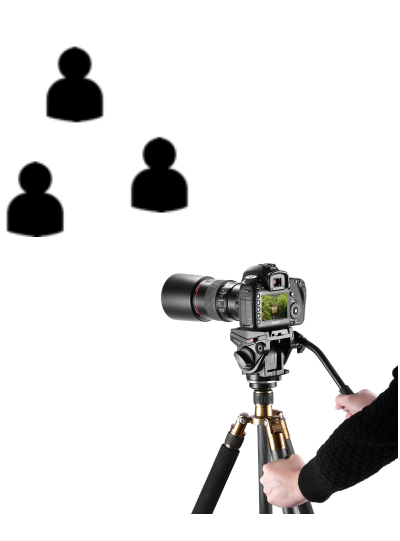

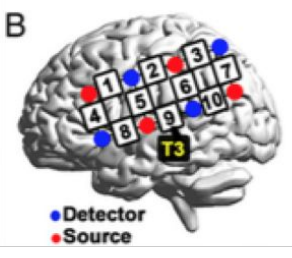

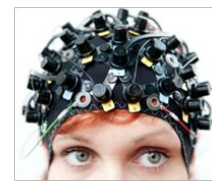

fNIRS (functional Near Infrared Spectroscopy) Measurement of local hemodynamic effect

Independent raters rate who the leader was Leader **Follower Follower** 

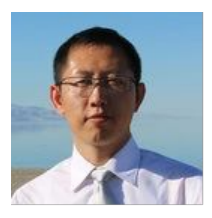

#### Neural synchrony in discussions

Chunming Lu

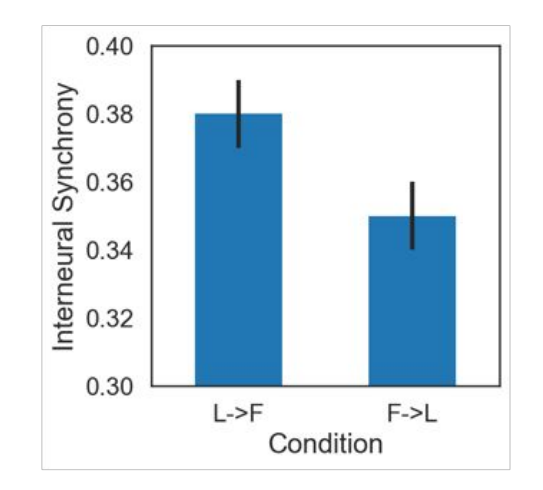

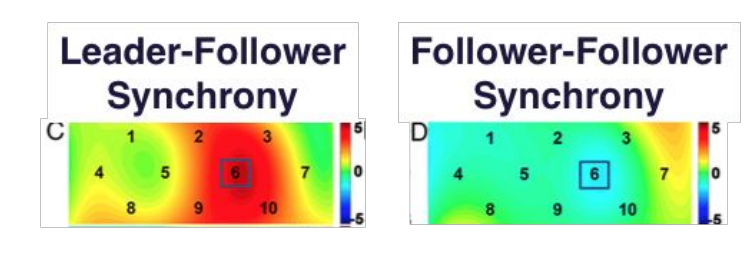

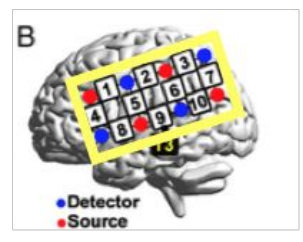

Greater neural synchrony in Leader-initiated communication (L->F) than in Follower-initiated communication (F->L)

Greater neural synchrony (more red) along TPJ between Leader-Follower than between Follower-Follower

### Mimicry or Time-lagged synchrony

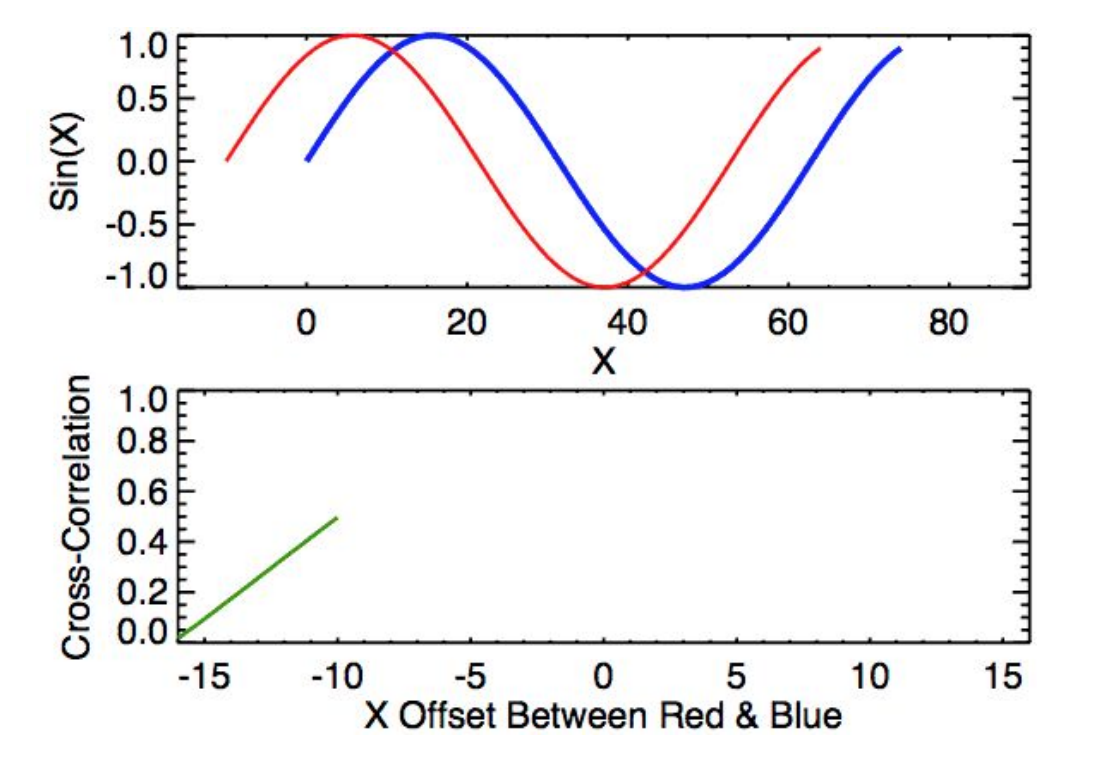

Blue: Leader Red: Follower

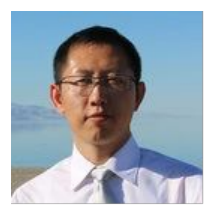

#### Neural synchrony in discussions

Chunming Lu

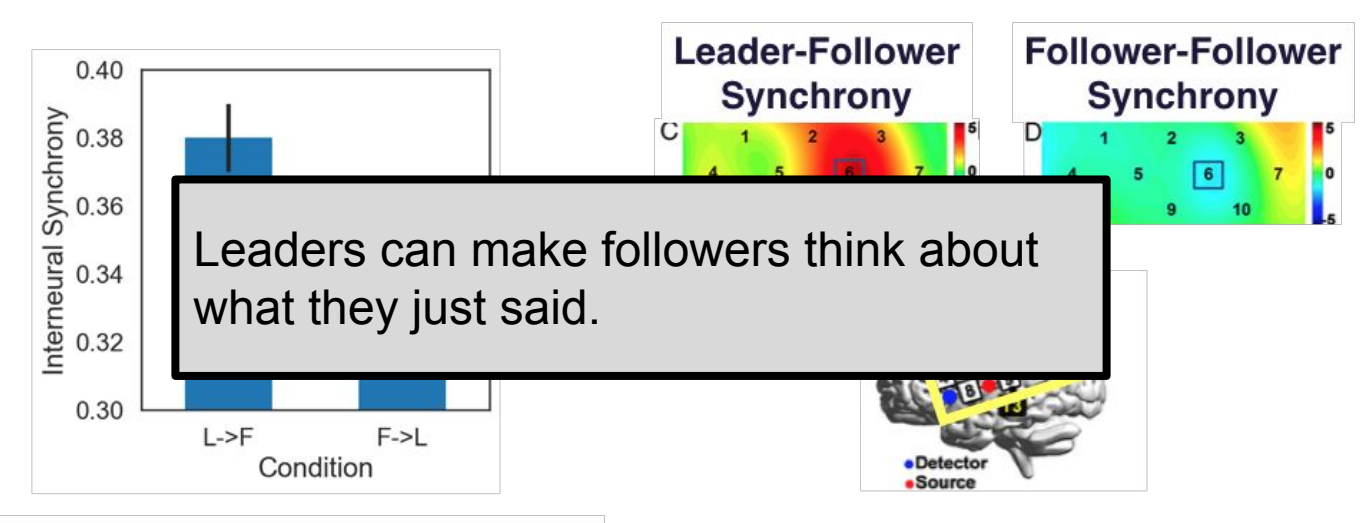

Greater neural synchrony in Leader-initiated communication (L->F) than in Follower-initiated communication (F->L)

Greater neural synchrony (more red) along TPJ between Leader-Follower than between Follower-Follower

# Why is synchrony important?

Chameleon effect.

Therapist-patient synchrony predicts better clinical outcomes.

Neural and emotion synchrony predicts social connection.

Time-lagged synchrony can help predict social roles (leader-followers).

- 1. Examples of synchrony in social interactions.
- 2. Quick tutorial on how to extract and analyze non-verbal features from your videos.
	- Facial expressions: <https://tinyurl.com/openfacecolab>
	- Body poses: <https://tinyurl.com/openposecolab>

### **If you'd like to follow along later...**

1. Enter following url in your browser: https://tinyurl.com/openfacecolab 2. Click the cell after "Install OpenFace", and then click the play button. (You will need to be logged in with a Google account)

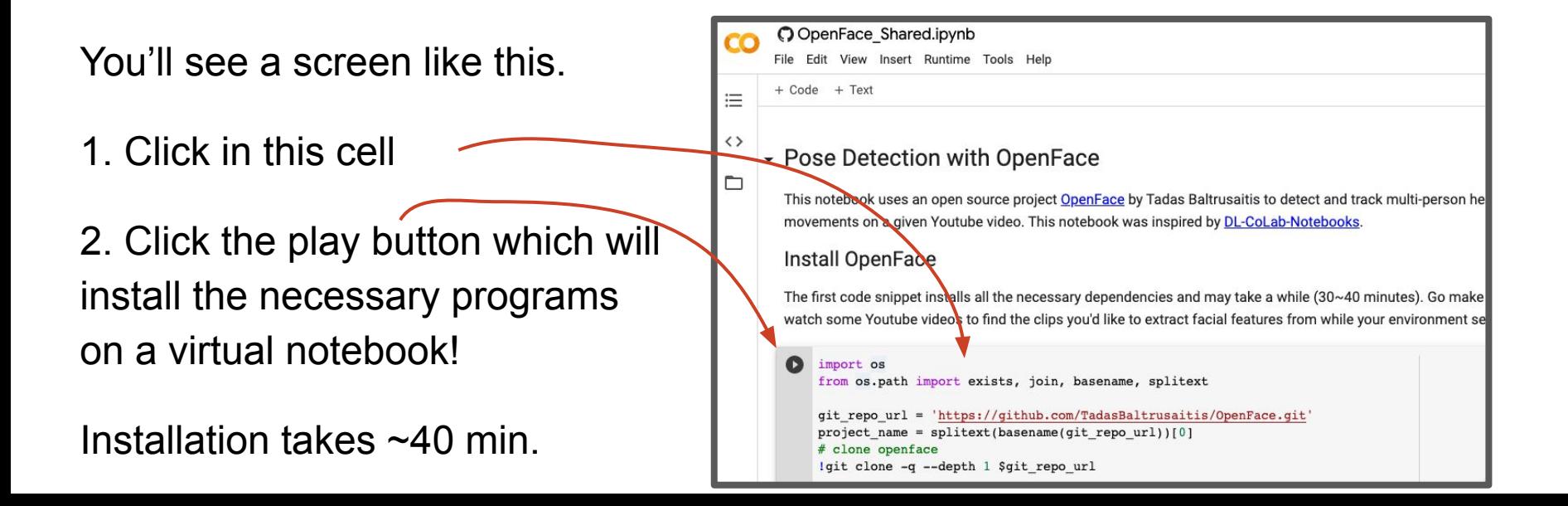

# Google Colab

Free computing cluster - Think Google Docs for coding!

- Free 12 GB of RAM memory!
- Free GPU (for 12 hours)!
- Download and install software without filling up your laptop.
- Share code with friends.
- Organize your results with the code that produced it.

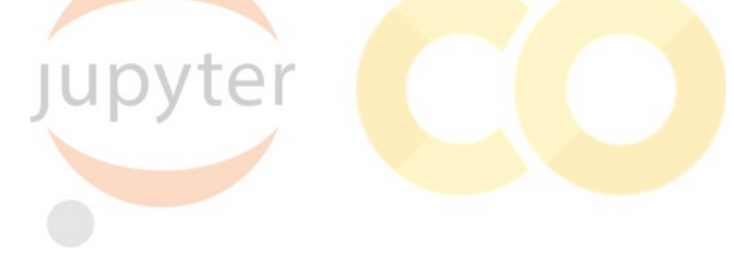

# Why use automated feature extraction?

Pros

- NoLess elbow grease required.
- Reliable & Reproducible.
- Analyze every frame of video.

Cons

- Requires computing power.
- Limited by the model.

Detect poses on a test video  $\blacktriangledown$ 

We are going to detect facial features on the following Youtube video:

from IPython.display import YouTubeVideo  $\lceil$  1

```
# Change the Youtube ID with the link to your group's video.
YOUTUBE ID = 'XtA6FQz8BHQ'
```

```
YouTubeVideo(YOUTUBE ID)
```
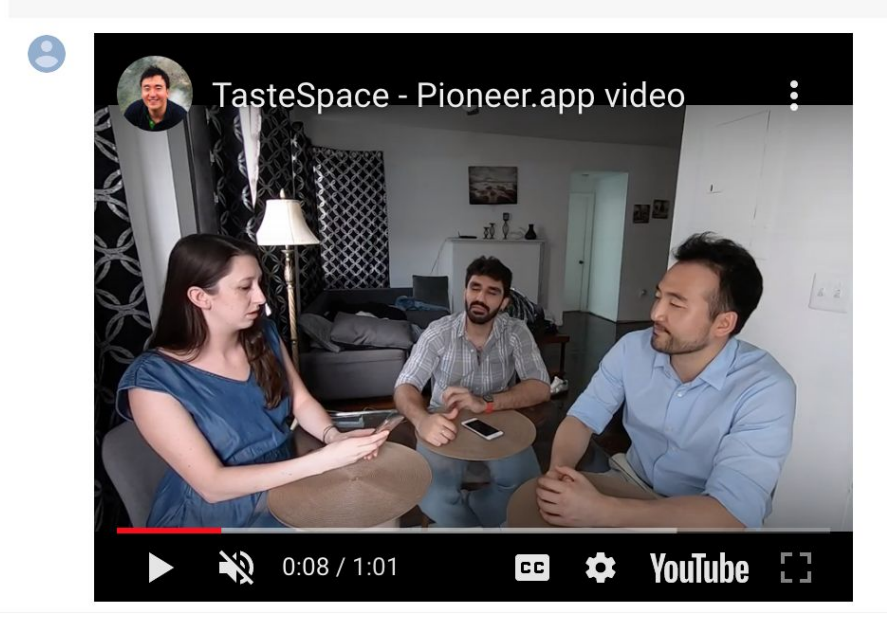

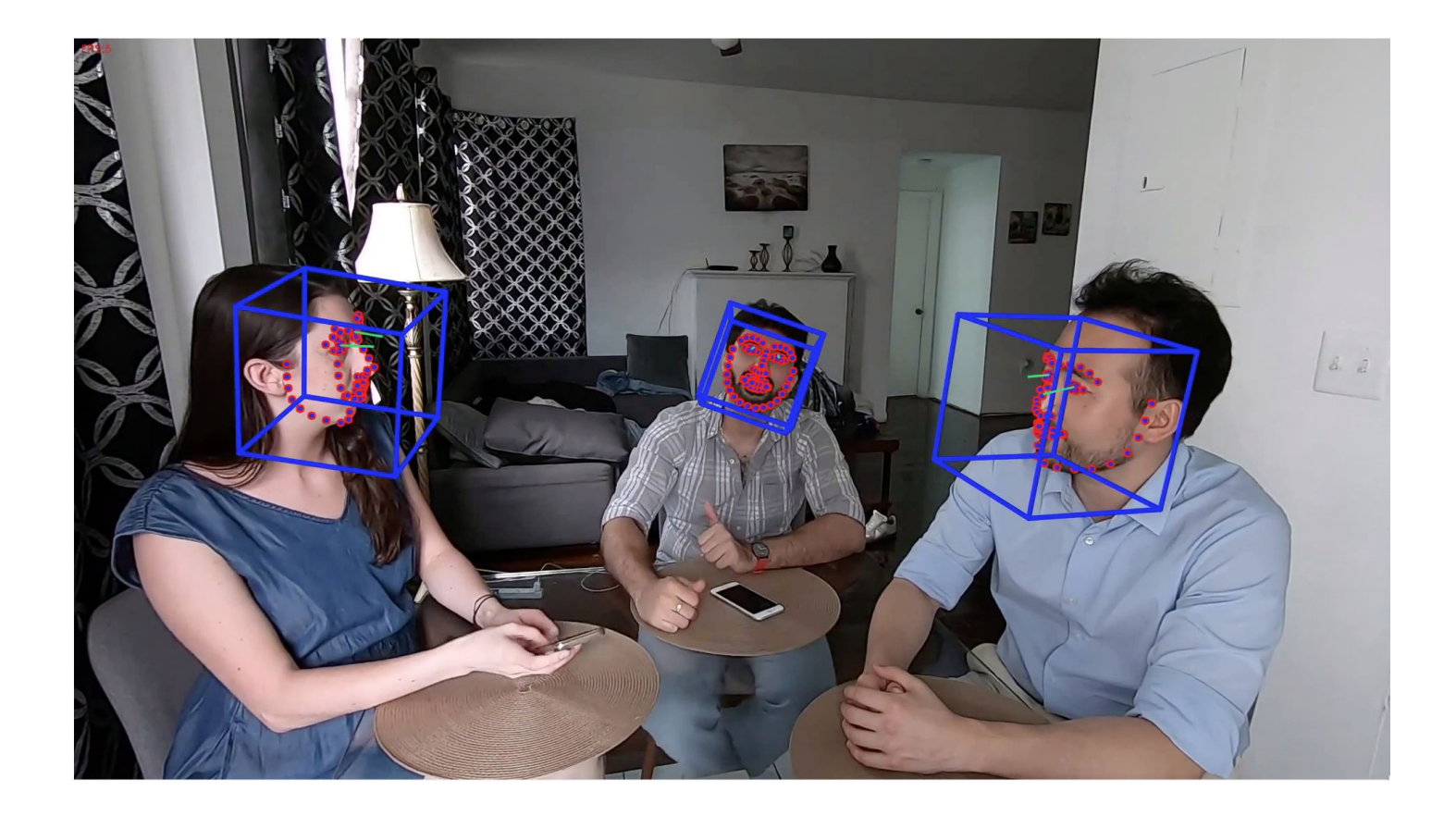

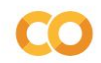

#### ▲ OpenFace\_Shared.ipynb

File Edit View Insert Runtime Tools Help All changes saved

+ Code + Text

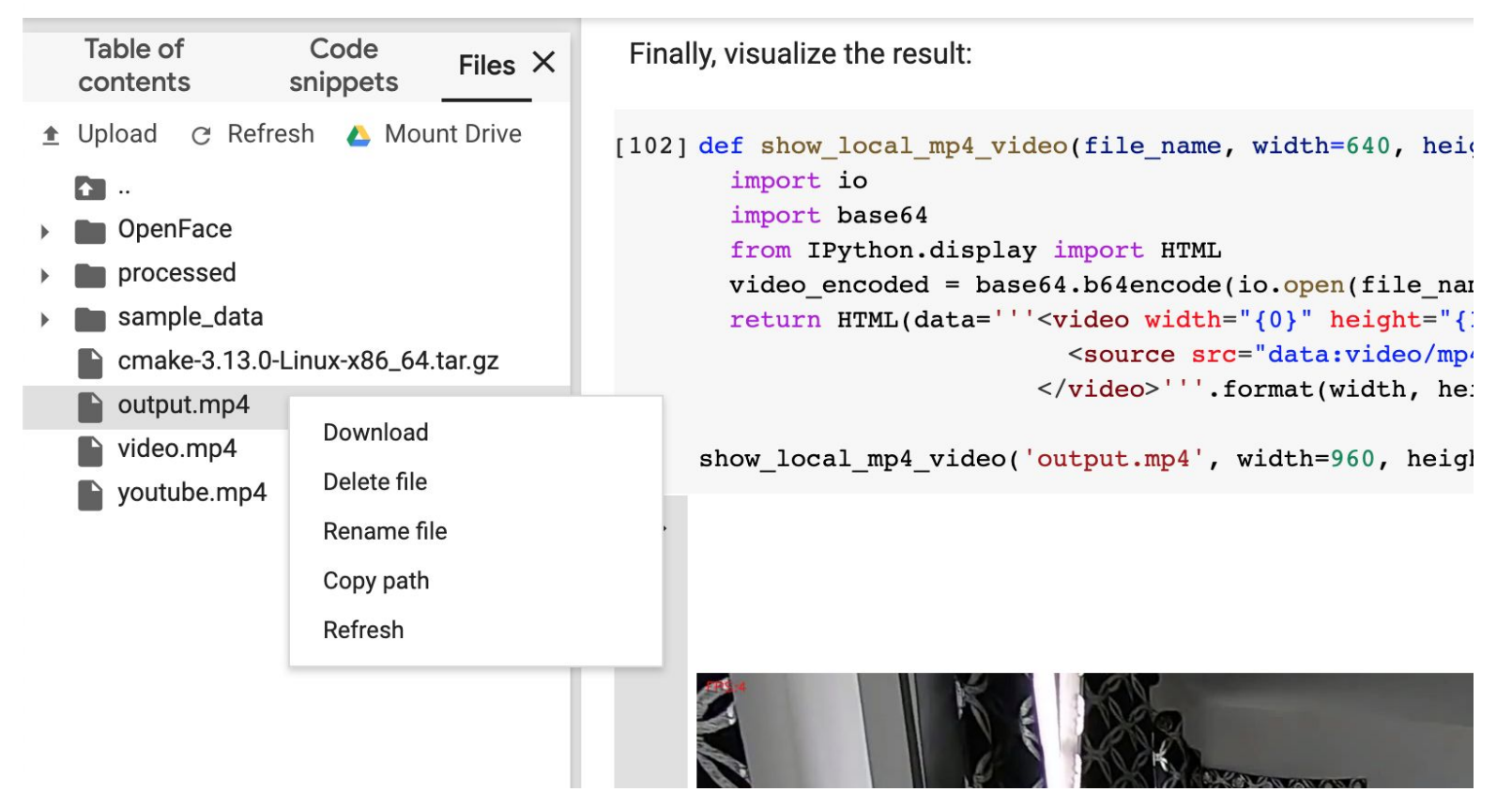

AU intensity predictions by time for each face

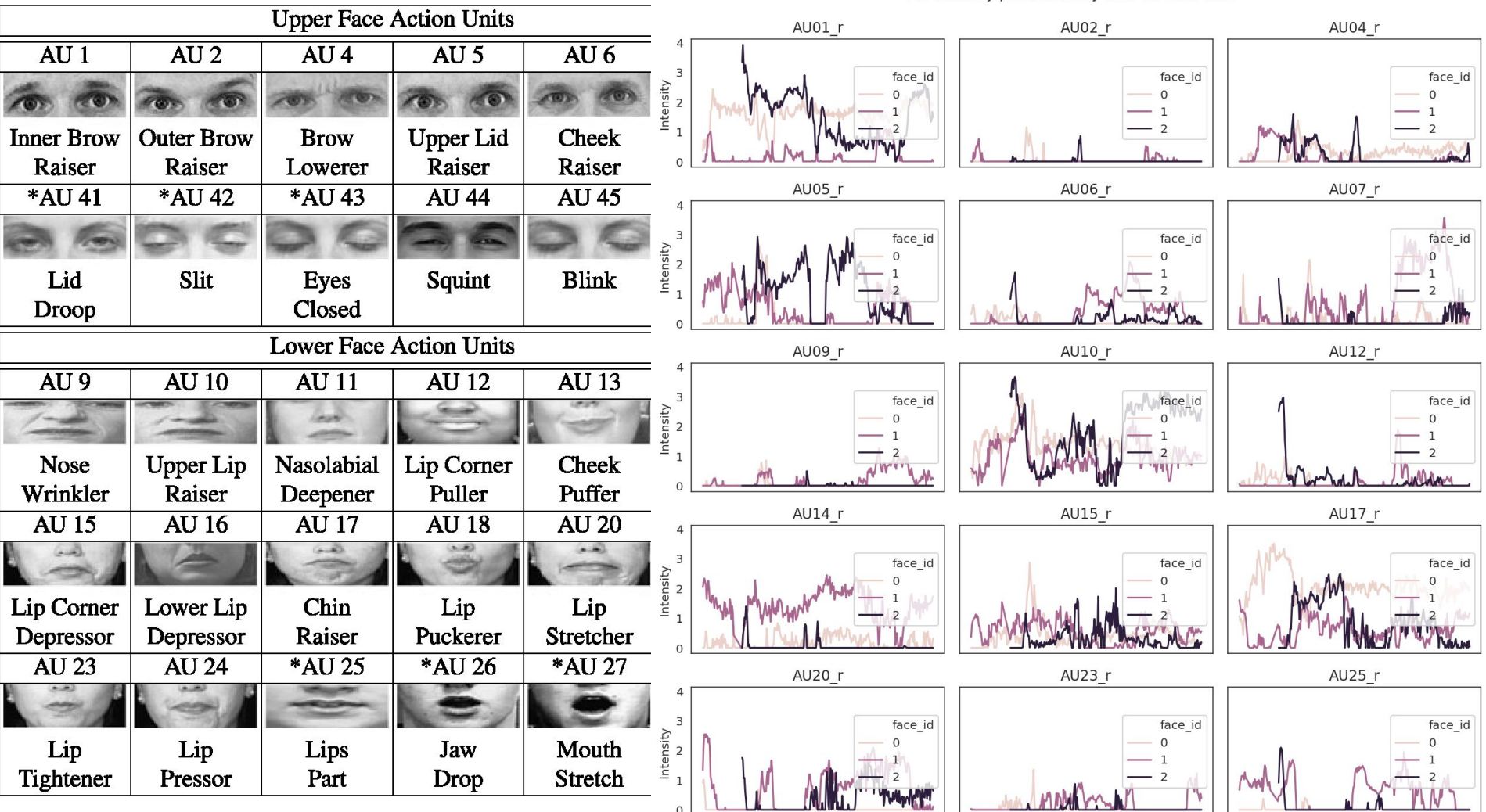

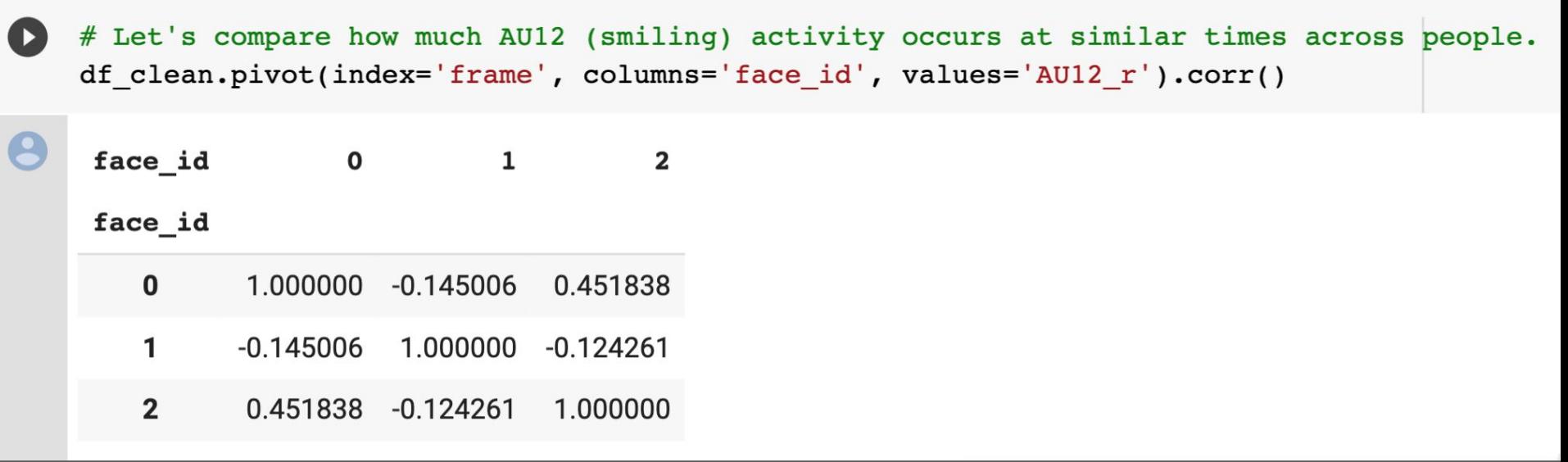

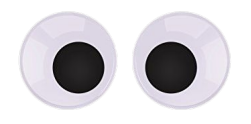

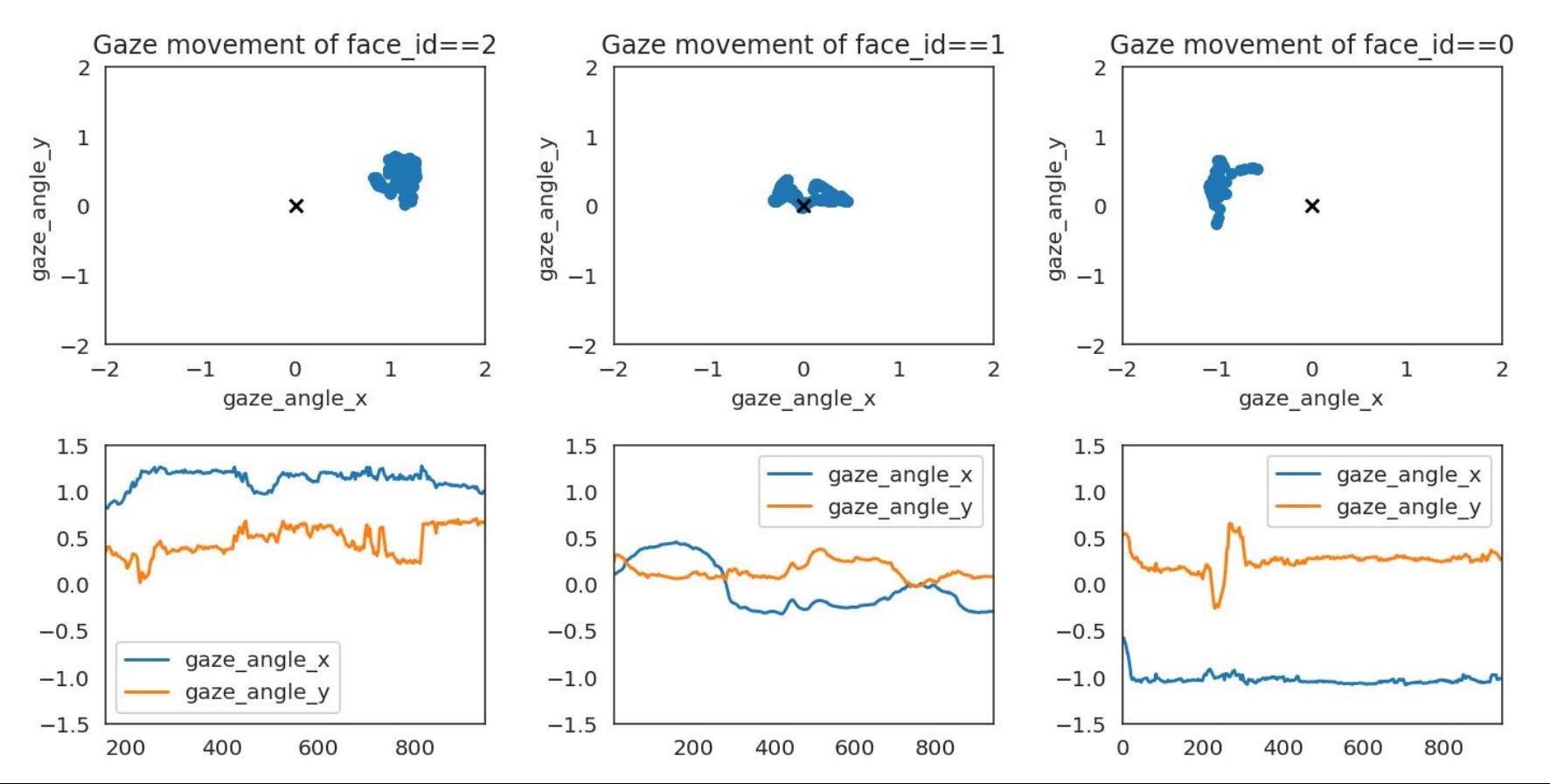

### Resources

[Learn about the package OpenFace](https://github.com/TadasBaltrusaitis/OpenFace/)

[Colab notebook for extracting faces.](https://colab.research.google.com/gist/jcheong0428/c16146b386ea60fab888b56e8e5ee747/openface_shared.ipynb)

[Learn about the package OpenPose](https://github.com/CMU-Perceptual-Computing-Lab/openpose)

[Colab notebook for extracting pose data.](https://colab.research.google.com/github/tugstugi/dl-colab-notebooks/blob/master/notebooks/OpenPose.ipynb#scrollTo=nZ3Ud9zLgOoQ)

[Tutorial on four different ways of analyze synchrony.](https://towardsdatascience.com/four-ways-to-quantify-synchrony-between-time-series-data-b99136c4a9c9?source=friends_link&sk=be40ac198690b885928d7853abcc2aed)

#### wikiHow

 $\mathbb{Q}$ 

How to Increase Your Social **Status at School** 

 $\equiv$ 

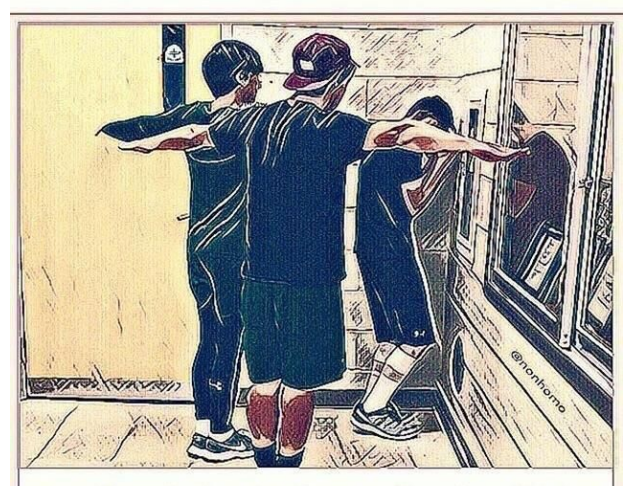

Assert your dominance. T-posing will let other students know you are superior.